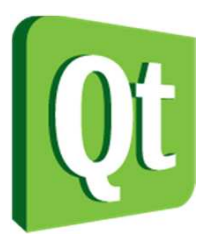

#### Qt in Education

The Qt object model and the signal slot concept

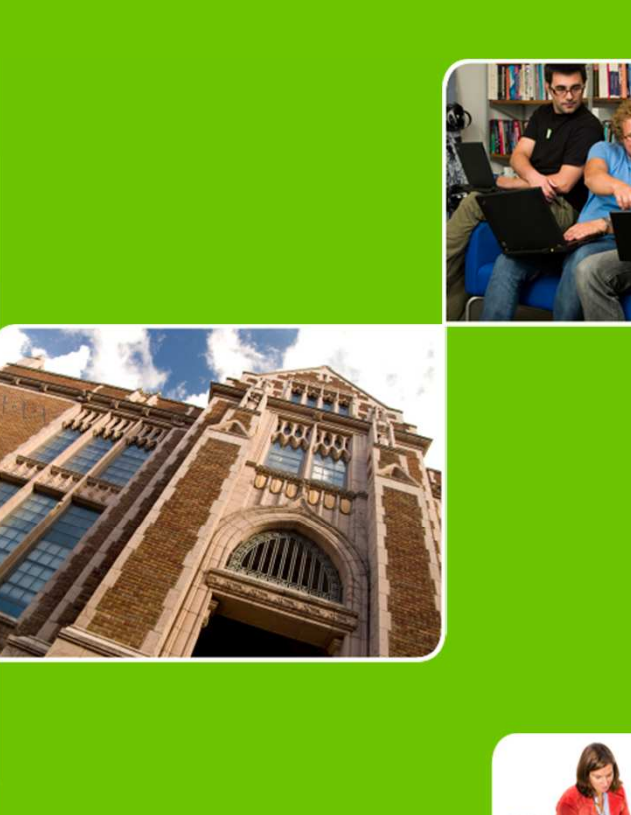

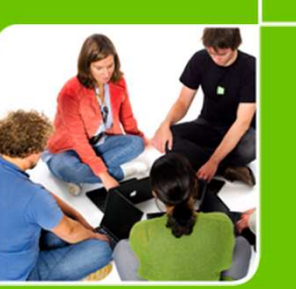

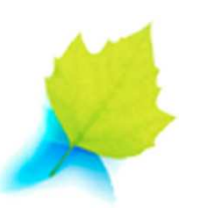

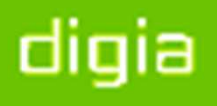

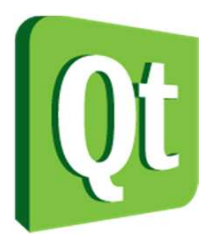

© 2012 Digia Plc.

The enclosed Qt Materials are provided under the Creative Commons Attribution-Share Alike 2.5 License Agreement.

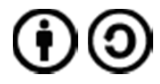

The full license text is available here: http://creativecommons.org/licenses/by-sa/2.5/legalcode.

Digia, Qt and the Digia and Qt logos are the registered trademarks of Digia Plc. in Finland and other countries worldwide.

digia

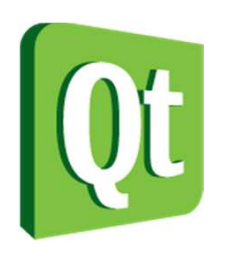

## The QObject

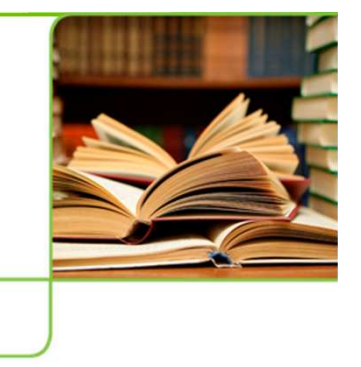

- 0 . QObject is the base class of almost all Qt classes and all widgets
- 0 • It contains many of the mechanisms that make up Qt
	- 0 events
	- 0 signals and slots
	- $\bullet$ properties
	- $\bullet$ memory management

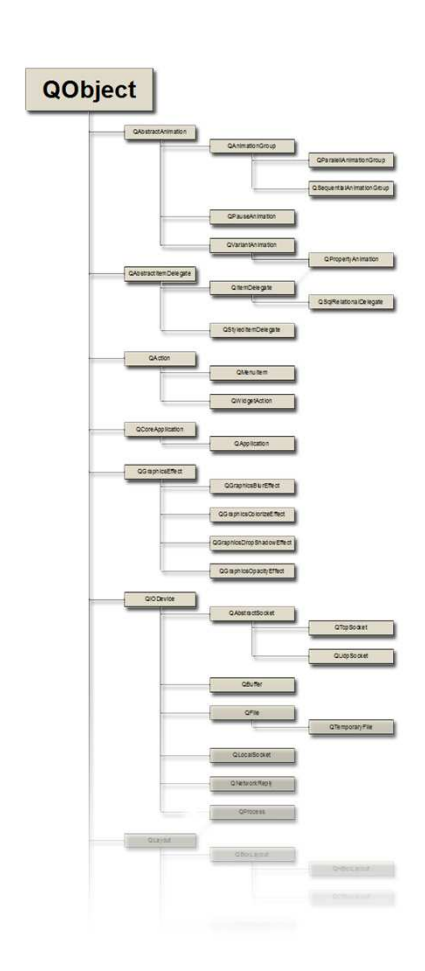

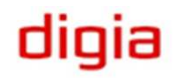

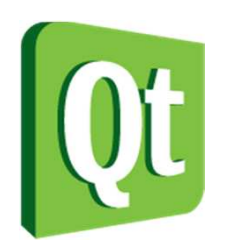

## The QObject

- $\bullet$ . Qobject is the base class to most Qt classes. Examples of exceptions are:
	- 0 Classes that need to be lightweight such as graphical primitives
	- 0 Data containers (QString, QList, QChar, etc)
	- 0 Classes that needs to be copyable, as QObject<sup>s</sup> cannot be copied

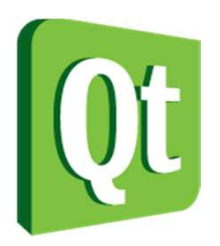

## The QObject

*"QObject instances are individuals!"*

 $\bullet$ They can have a name (QObject::objectName)

- $\bullet$ They are placed in a hierarchy of QObject instances
- $\bullet$ They can have connections to other QObject instances
- $\bullet$ Example: does it make sense to copy a widget at run-time?

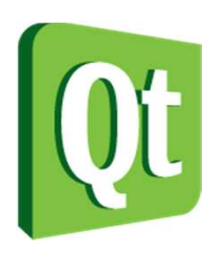

### Meta data

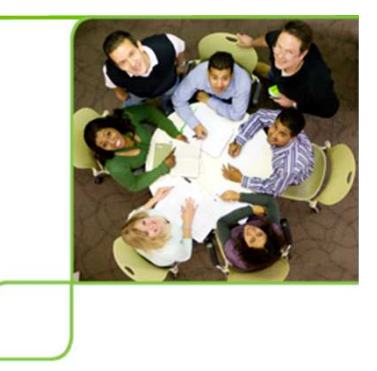

- $\bullet$ Qt implements introspection in C++
- • Every Q0bject has a *meta object*
- $\bullet$  The meta object knows about
	- 0 class name (QObject::className)
	- 0 inheritance (QObject::inherits)
	- 0 properties
	- 0 signals and slots
	- 0 general information (QObject::classInfo)

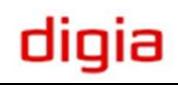

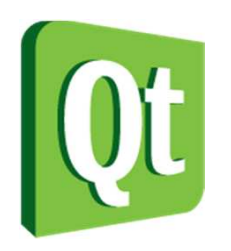

### Meta data

 $\bullet$  The meta data is gathered at compile time by the meta object compiler, moc.

#### **Ordinary C++ Build Process**

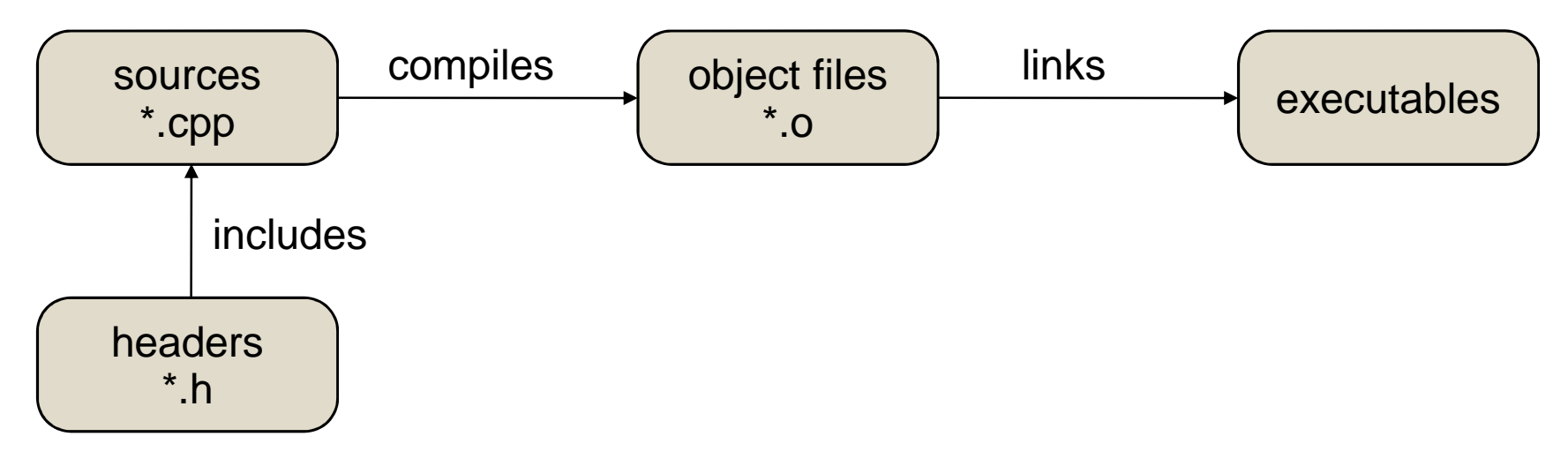

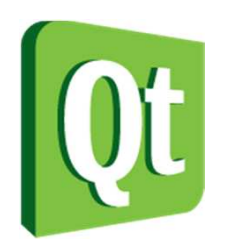

### Meta data

 $\bullet$  The meta data is gathered at compile time by the meta object compiler, moc.

#### **Qt C++ Build Process**

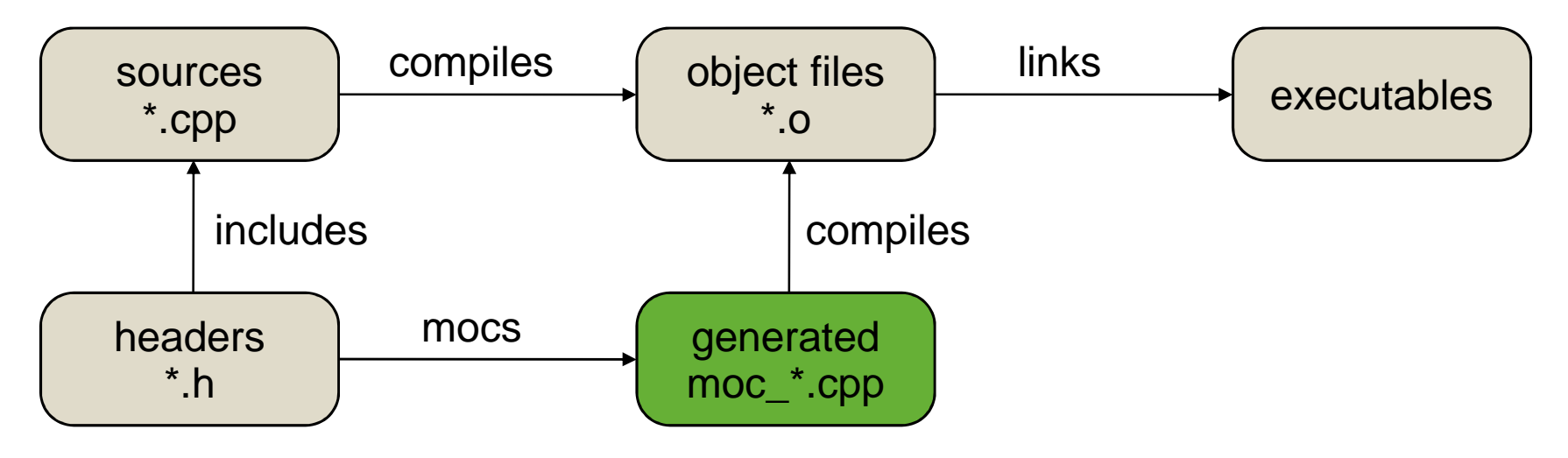

 $\bullet$ The moc harvests data from your headers.

digia

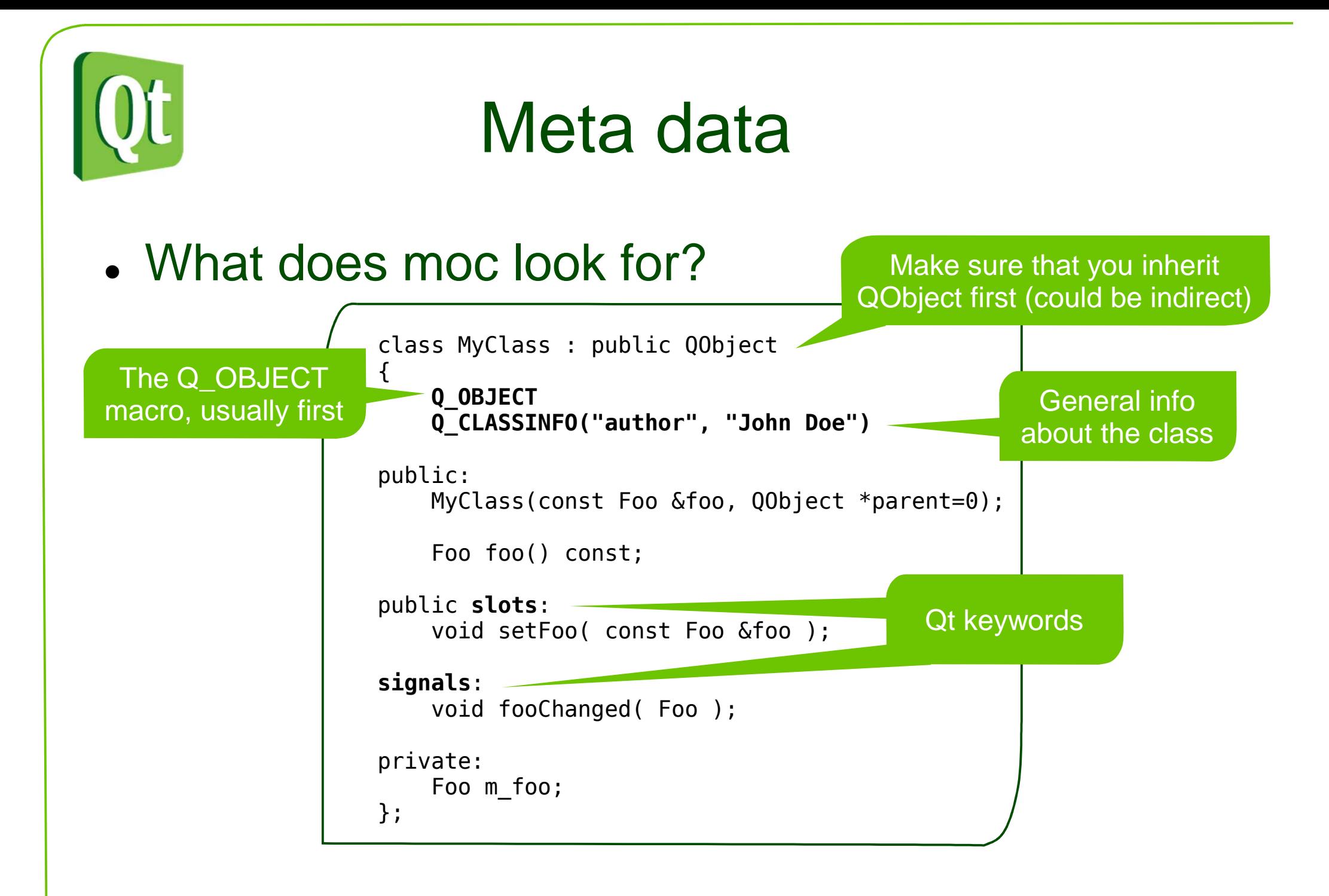

#### digia

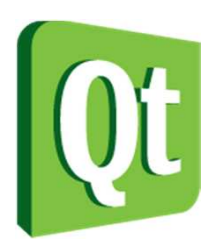

## **Introspection**

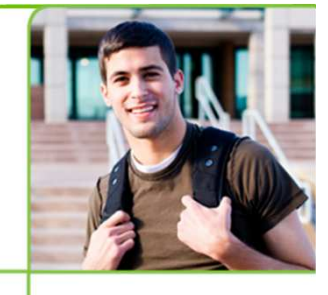

digia

 $\bullet$ • The classes know about themselves at run-time

if (object->inherits("QAbstractItemView")){

QAbstractItemView \*view = static\_cast<QAbstractItemView\*>(widget); $view->.$ ...

```
enum CapitalsEnum { Oslo, Helsinki, Stockholm, Copenhagen };
```

```
int index = object->metaObject()->indexOfEnumerator("CapitalsEnum");object->metaObject()->enumerator(index)->key(object->capital());
```
The meta object knowsabout the details

● Great for implementing scripting and dynamic language bindings

Example:It is possible to convertenumeration values to strings for easier reading and storing

Enables dynamic

casting without RTTI

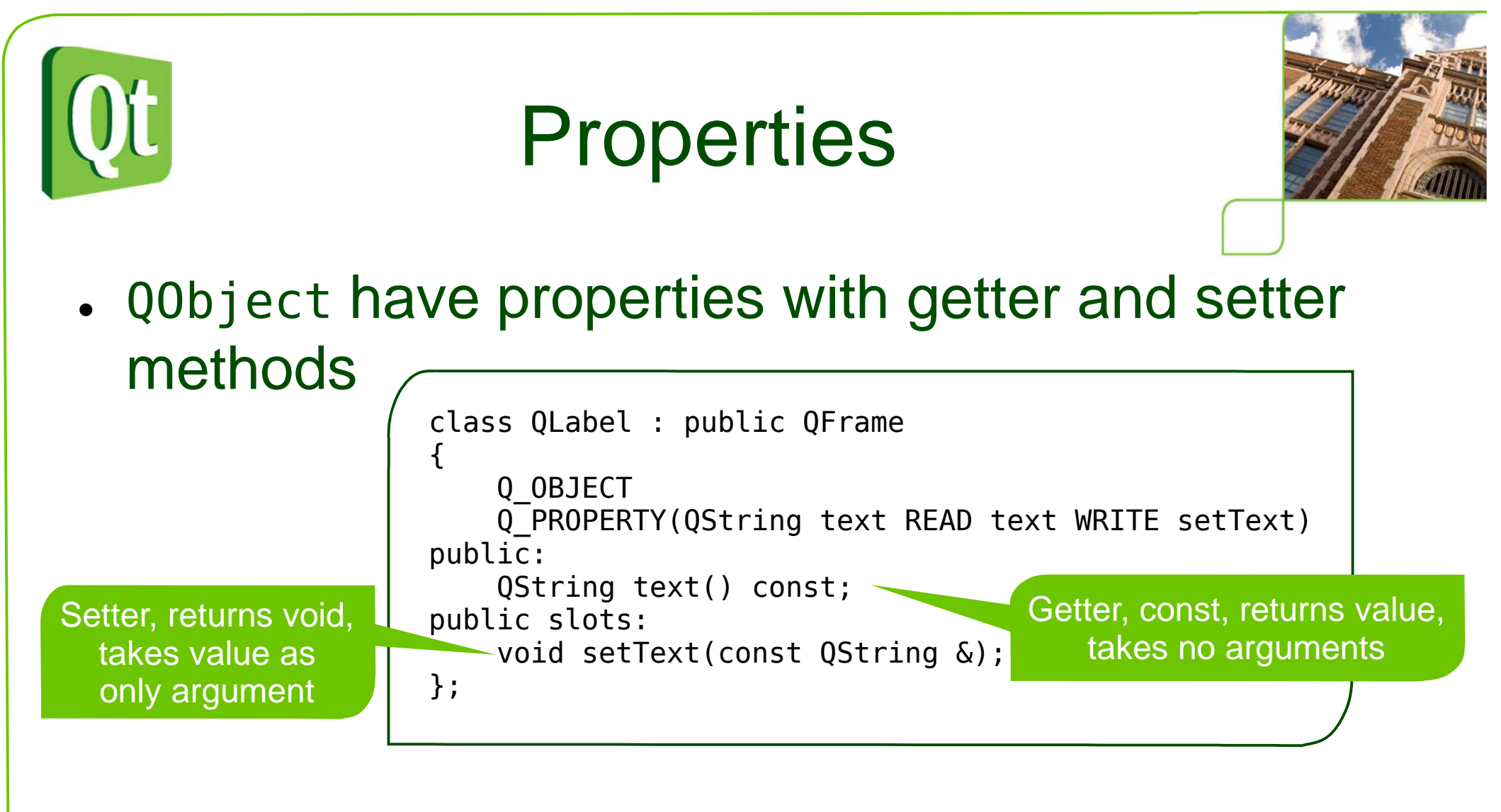

- $\bullet$ • Naming policy: color, setColor
- For booleans: isEnabled, setEnabled

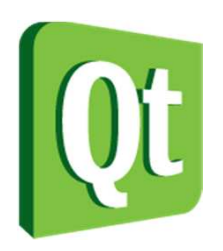

## **Properties**

- $\bullet$  Why setter methods?
	- 0 Possible to validate settings

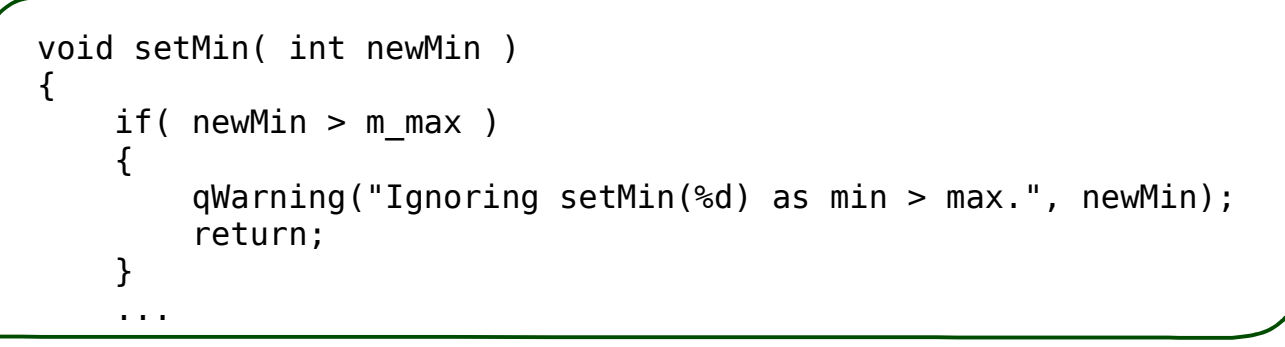

0 Possible to react to changes

```
void setMin( int newMin ){...m min = newMin;

updateMinimum();}
```
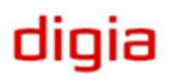

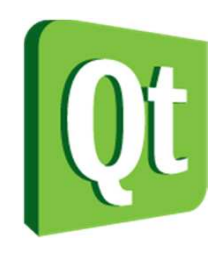

## **Properties**

#### ● Why getter method?

0 • Indirect properties

QSize size() const $\{$ return m\_size;}int width() const{return m\_size.width();}

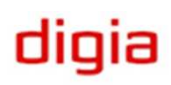

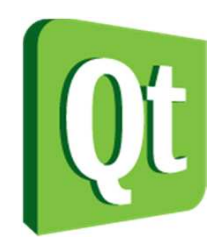

## **Properties**

Q\_PROPERTY(type name READ getFunction [WRITE setFunction] [RESET resetFunction] [NOTIFY notifySignal][DESIGNABLE bool] [SCRIPTABLE bool][STORED bool][USER bool][CONSTANT][FINAL])

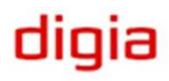

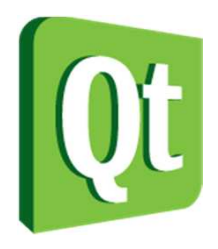

## Using properties

#### ● **.** Direct access

 $QString text = label-eta()$ ; label->setText("Hello World!");

#### ● Through the meta info and property system

QString text = object->property("text").toString();object->setProperty("text", "Hello World");

#### $\bullet$ Discover properties at run-time

int QMetaObject::propertyCount();QMetaProperty QMetaObject::property(i);

QMetaProperty::name/isConstant/isDesignable/read/write/...

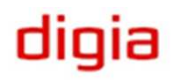

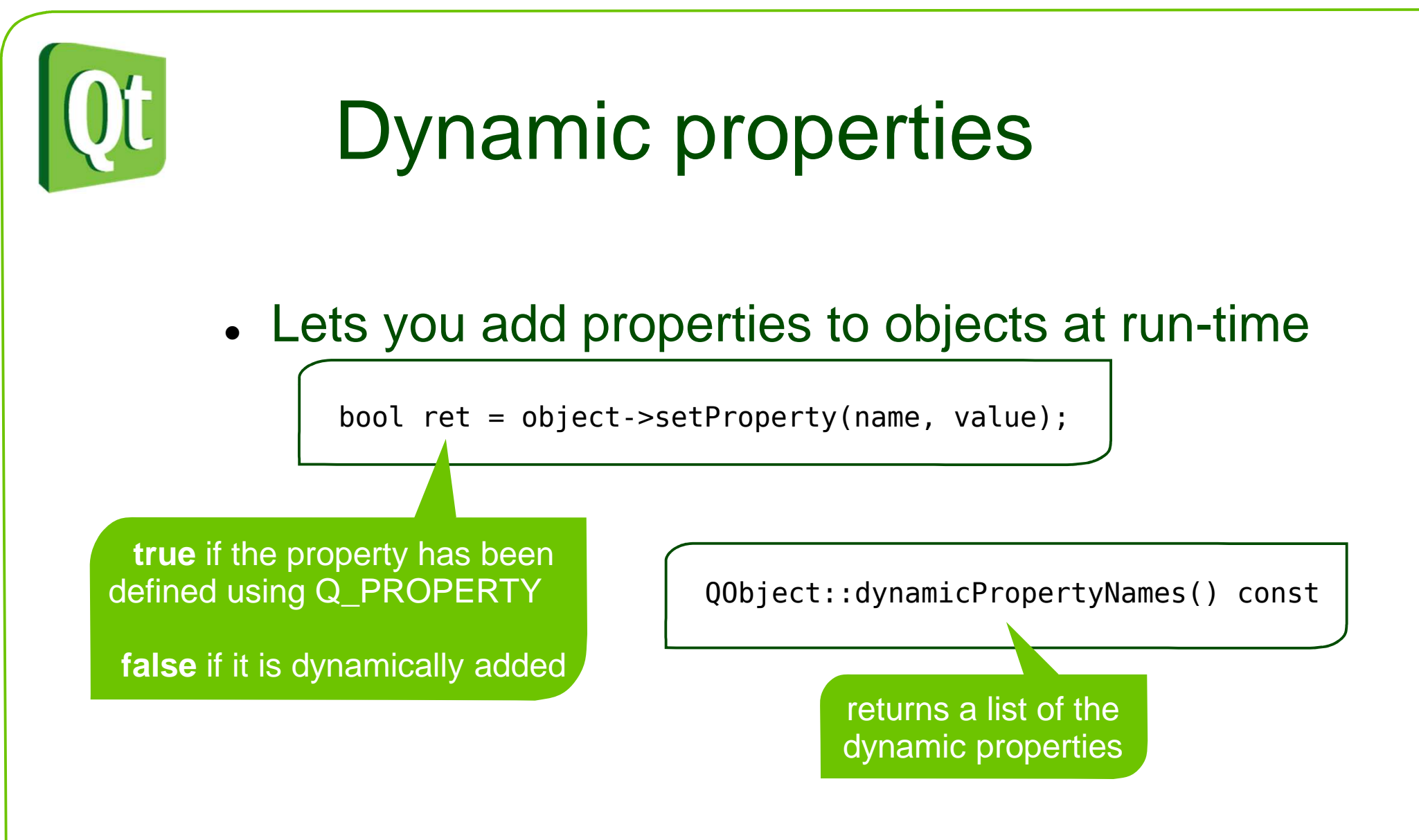

 $\bullet$ Can be used to "tag" objects, etc

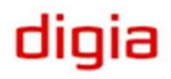

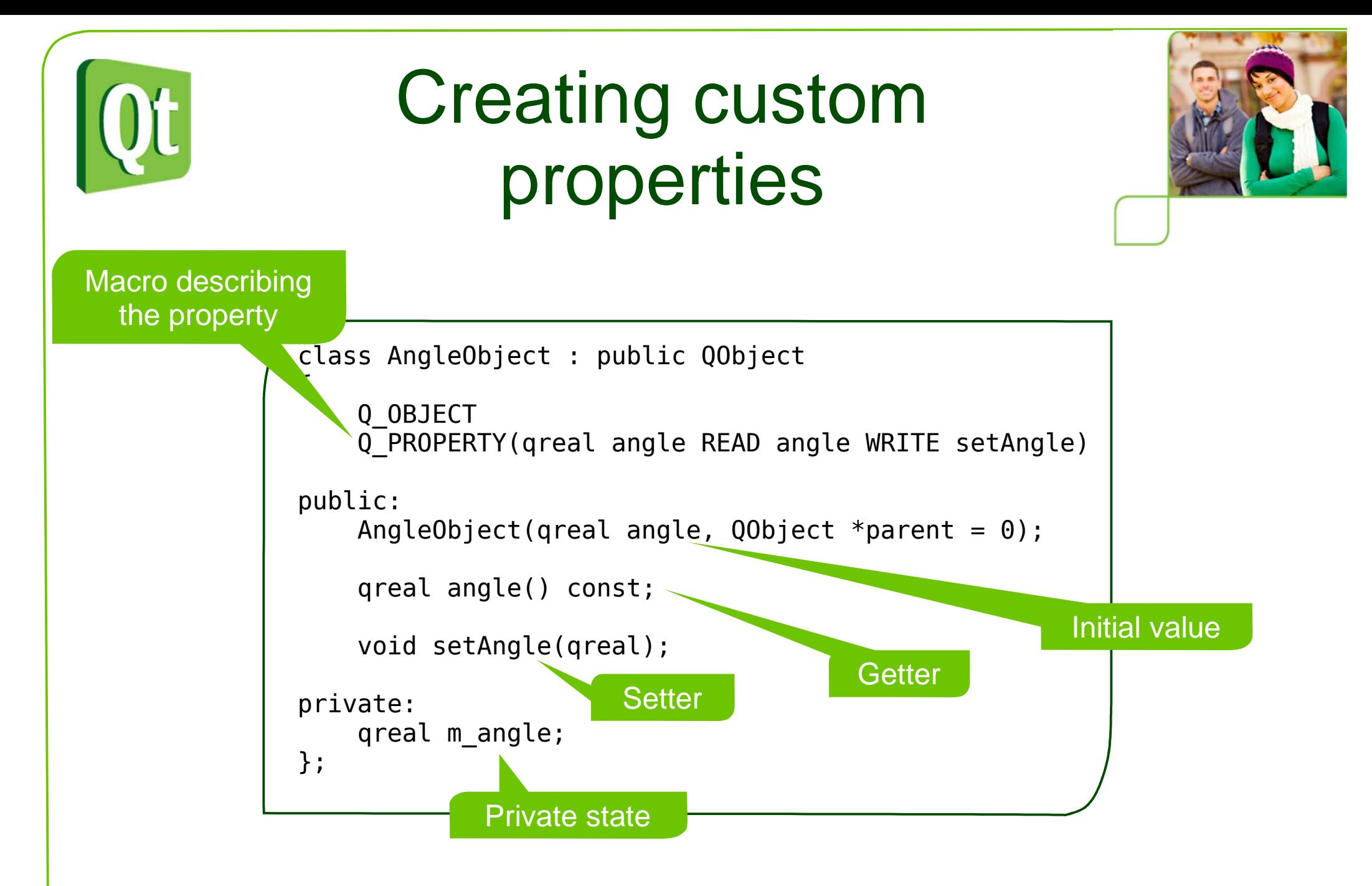

#### digia

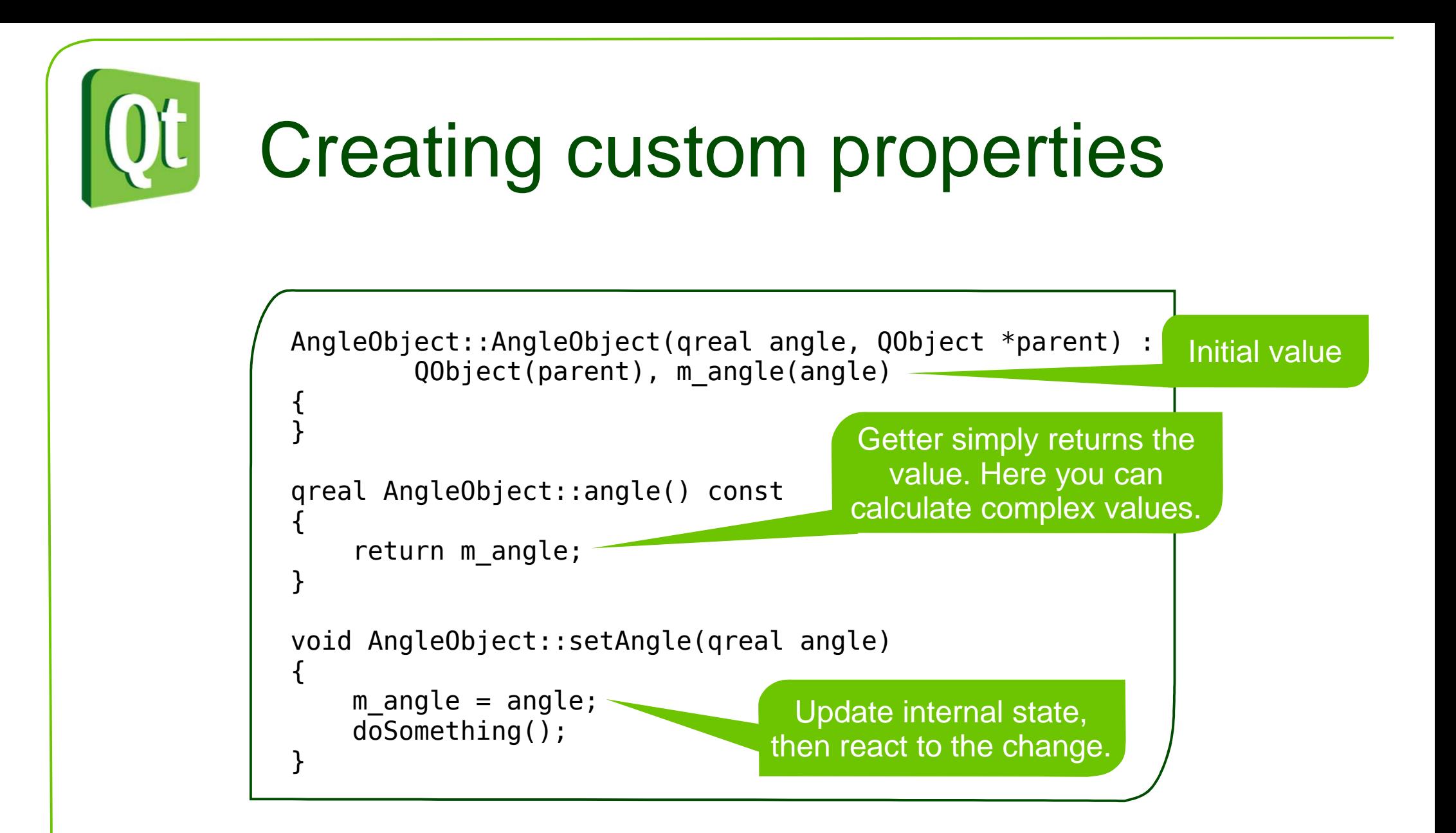

#### dıqıa

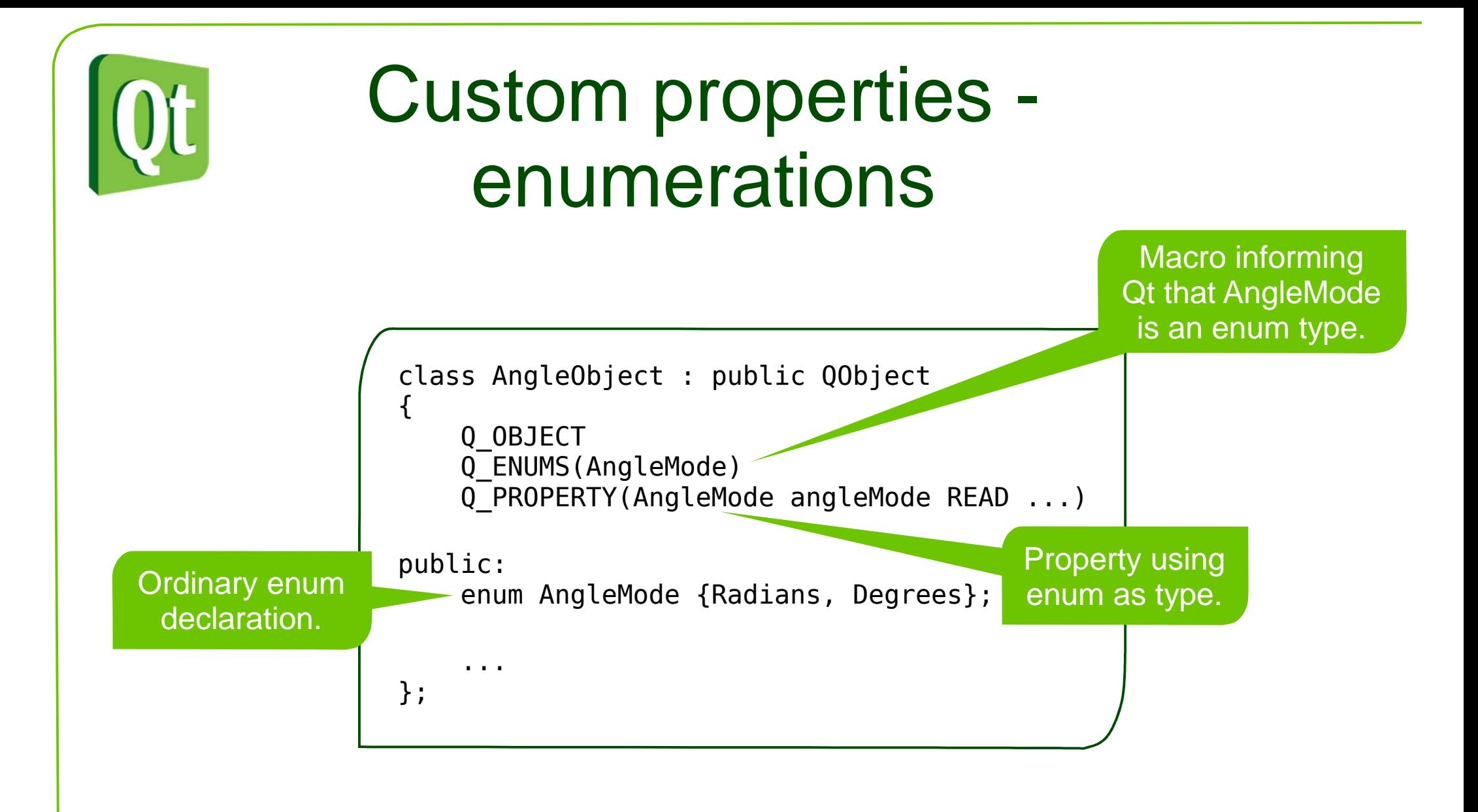

#### digia

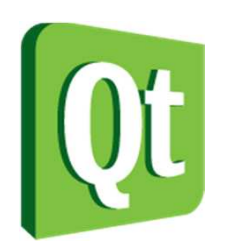

# Memory Management

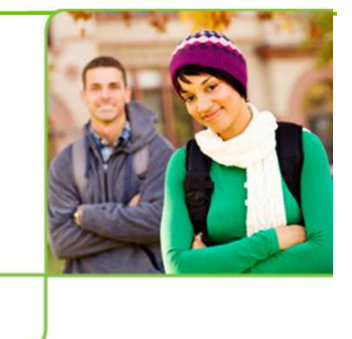

- $\bullet$ . QObject can have parent and children
- 0 When a parent object is deleted, it deletes its children

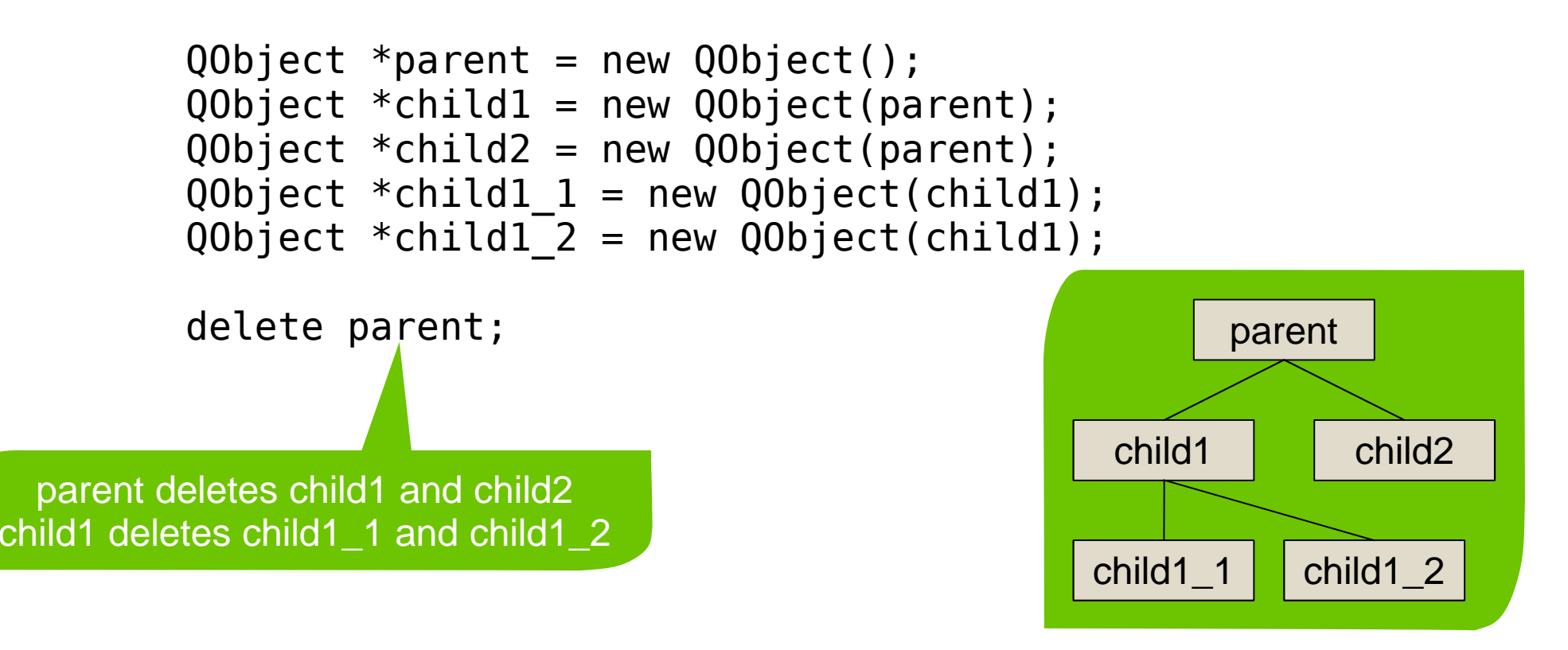

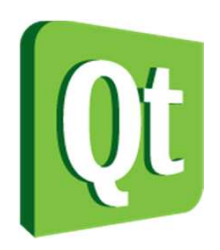

# Memory Management

 $\bullet$  This is used when implementing visual hierarchies.

 $QDialog *parent = new QDialog()$ ; QGroupBox \*box = new QGroupBox(parent); QPushButton \*button = new QPushButton(parent); QRadioButton \*option1 = new QRadioButton(box);QRadioButton \*option2 = new QRadioButton(box);

delete parent;

parent deletes box and buttonbox deletes option1 and option2

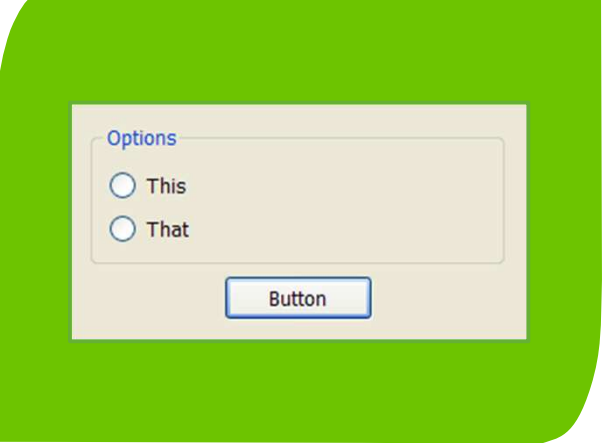

diqia

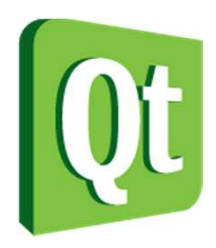

## Usage Patterns

diqia

 $\bullet$ Use the this-pointer as top level parent

```
Dialog::Dialog(QWidget *parent) : QDialog(parent)\left\{ \right.OGroupBox *box = OGroupBox(this);
QPushButton *button = QPushButton(this);
QRadioButton *option1 = QRadioButton(box);
QRadioButton *option2 = QRadioButton(box);...
```
● Allocate parent on the stack

```
void Widget::showDialog(){Dialog dialog;if (dialog.exec() == QDialog::Accepted){...}}dialog is deleted whenthe scope ends
```
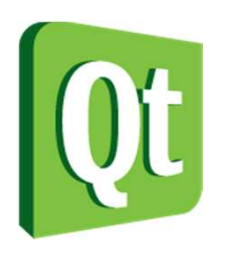

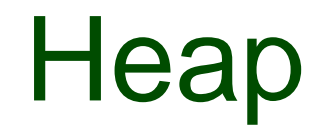

- $\bullet$ • When using new and delete, memory is allocated on the heap.
- $\bullet$ • Heap memory must be explicitly freed using delete **to avoid memory**<br>. leaks.
- Objects allocated on the heap can live for as long as they are needed.

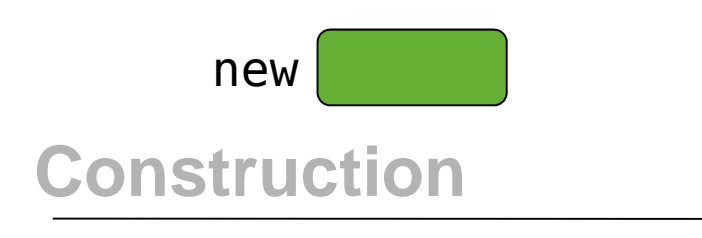

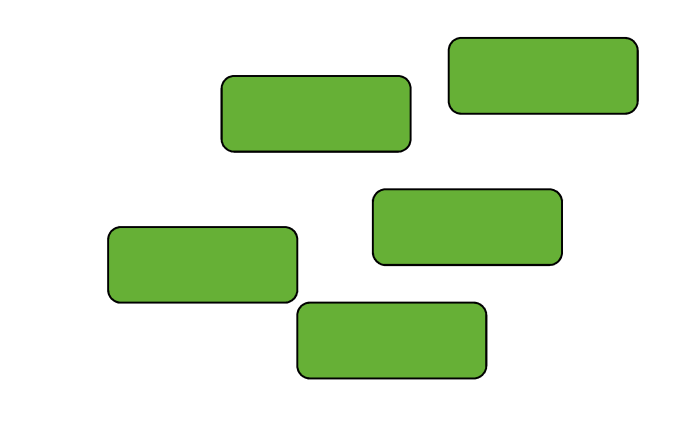

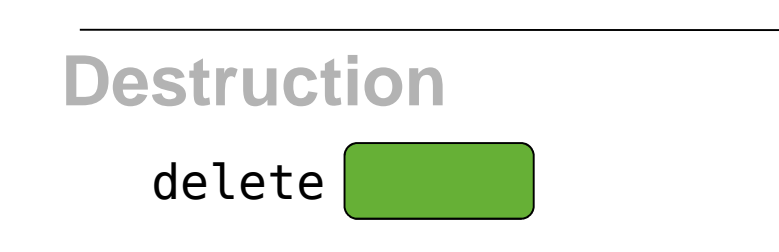

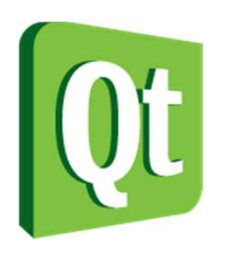

### **Stack**

- $\bullet$  Local variables are allocated on the stack.
- $\bullet$  Stack variables are automatically destructed when they go out of scope.
- Objects allocated on the stack are always destructed when they go out of scope.

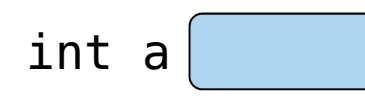

**Construction**

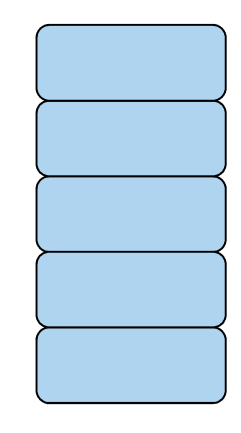

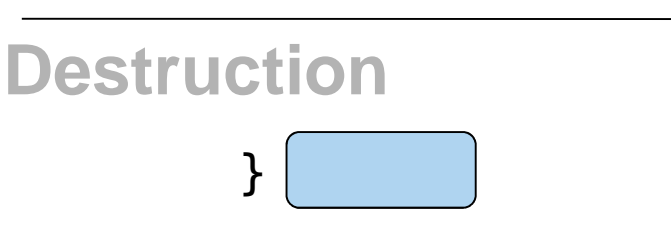

digia

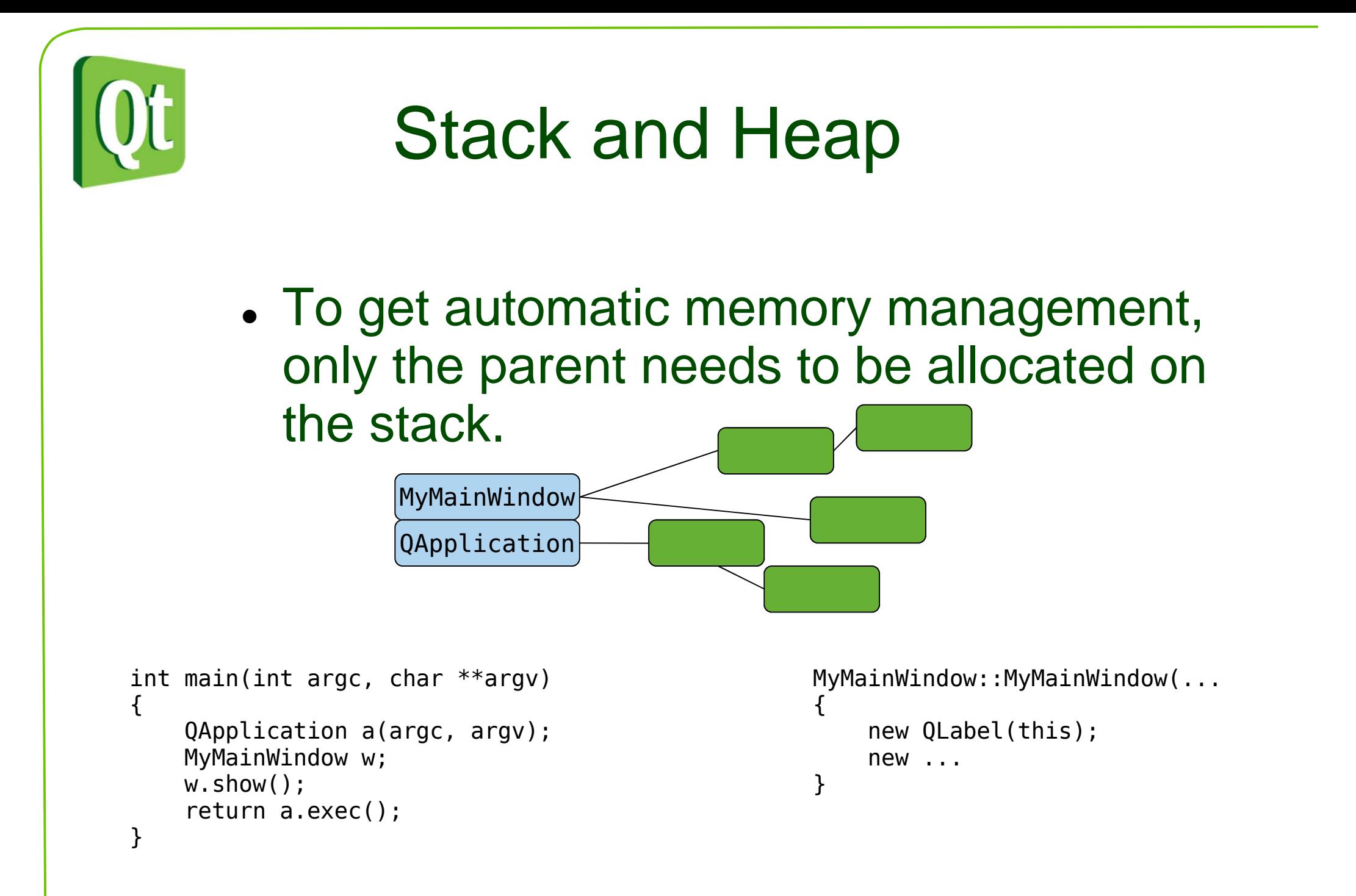

diqia

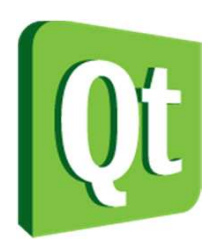

# Changing Ownership

0 QObjects can be moved between parents

obj->setParent(newParent);

0 The parents know when children are deleted

delete listWidget->item(0); // Removes the first item (unsafe)

 $\bullet$ Methods that return pointers and "take" releases data from its owner and leaves it in the takers care

```
QLayoutItem *QLayout::takeAt(int);QListWidgetItem *QListWidget::takeItem(int);// Safe alternative
QListWidgetItem *item = listWidget->takeItem(0);if (item) { delete item; }List items are not children per se, but owned.The example demonstrates the nomenclature.
```
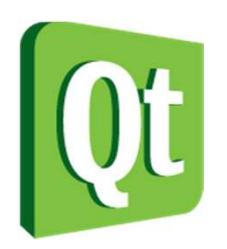

# Constructor Etiquette

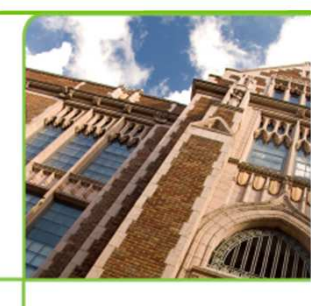

 $\bullet$  Almost all QObjects take a parent object with a default value of 0 (null)

QObject(QObject \*parent=0);

- $\bullet$ The parent of QWidgets are other QWidgets
- $\bullet$  Classes have a tendency to provide many constructors for convenience (including one taking only parent)

QPushButton(QWidget \*parent=0); QPushButton(const QString &text, QWidget \*parent=0);QPushButton(const QIcon &icon, const QString &text, QWidget \*parent=0);

 $\bullet$ The parent is usually the first argument with a default value

QLabel(const QString &text, QWidget \*parent=0, Qt::WindowFlags f=0);

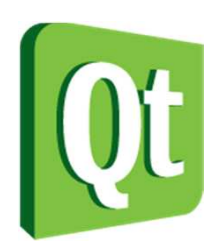

# Constructor Etiquette

- When creating your own QObjects, consider
	- 0 Always allowing parent be 0 (null)
	- 0 Having one constructor only accepting parent
	- 0 parent is the first argument with a default value
	- 0 Provide several constructors to avoid having to pass 0 (null) and invalid (e.g. QString()) values as arguments

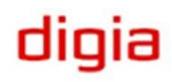

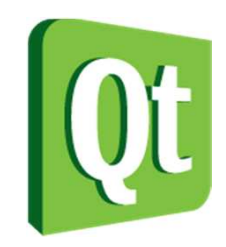

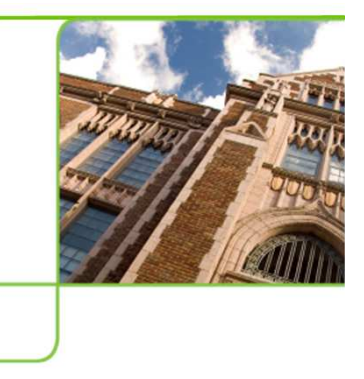

### Break

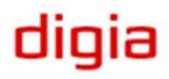

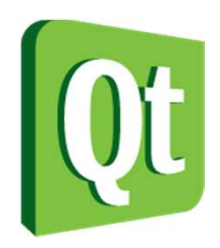

## Signals and Slots

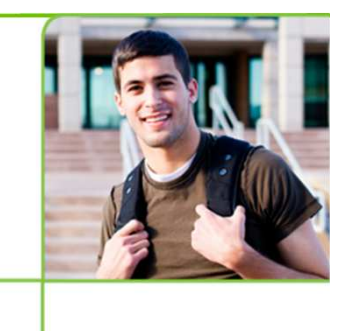

● Dynamically and loosely tie together events and state changes with reactions

 $\bullet$ What makes Qt tick

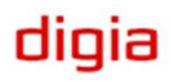

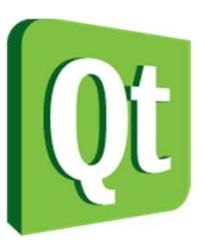

### Signals and Slots in Action

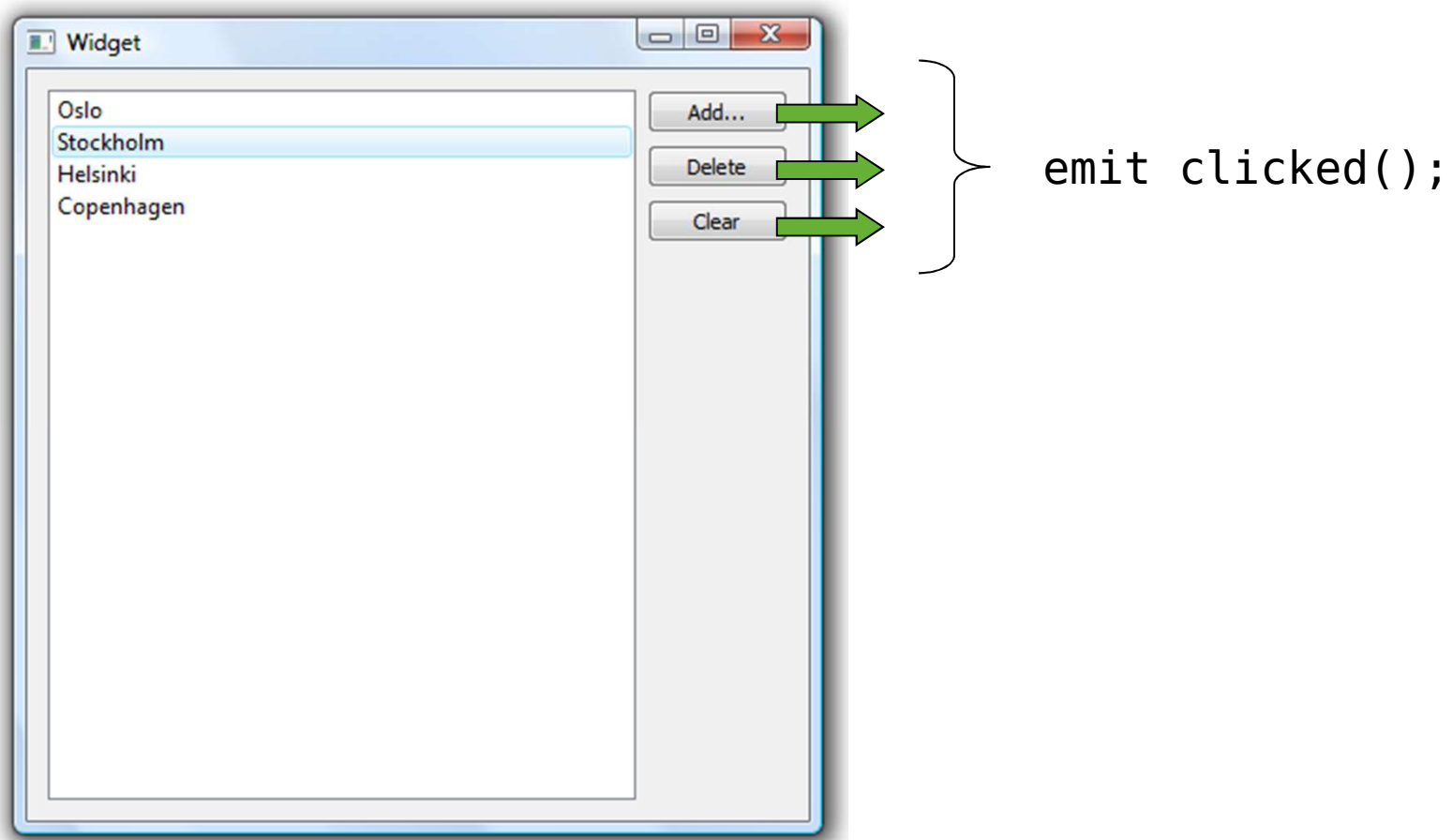

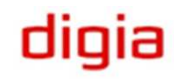

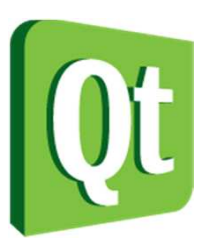

### Signals and Slots in Action

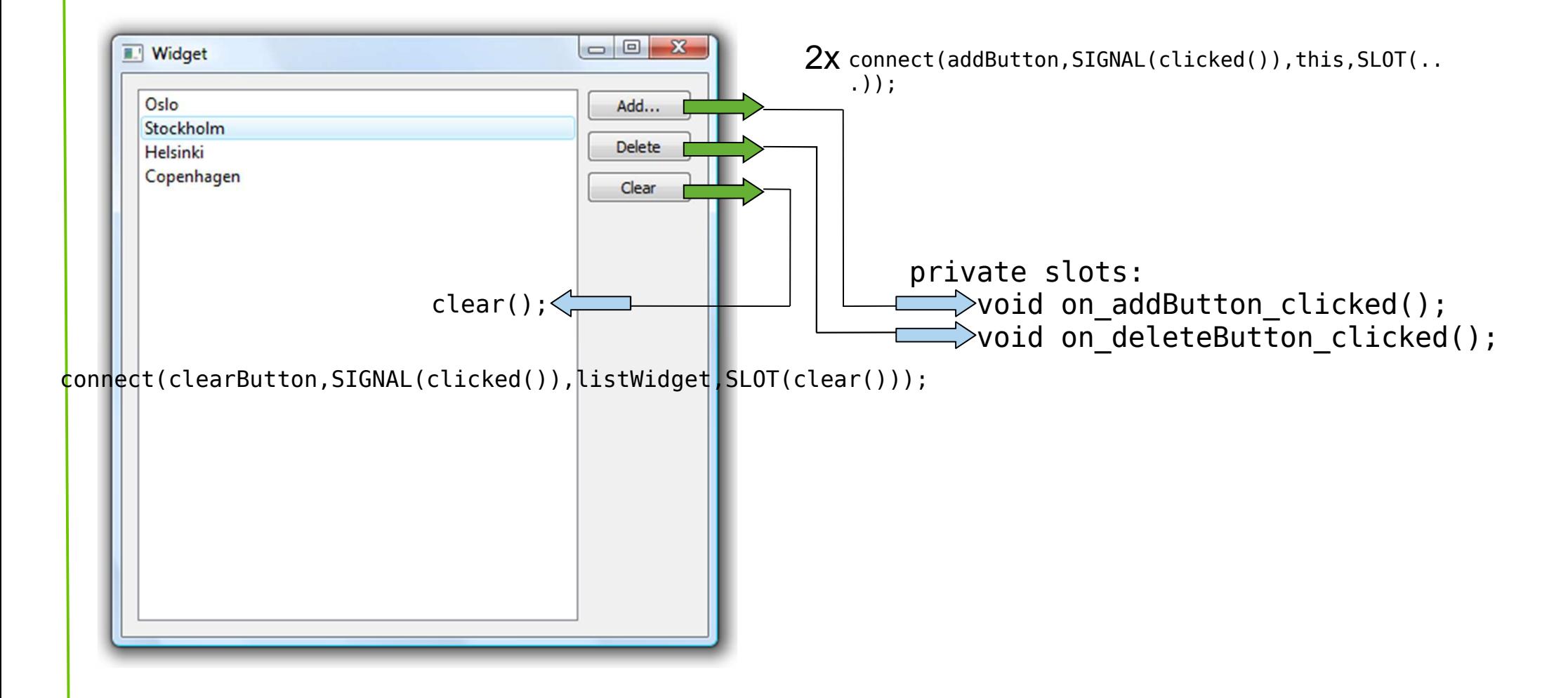

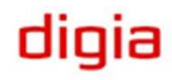

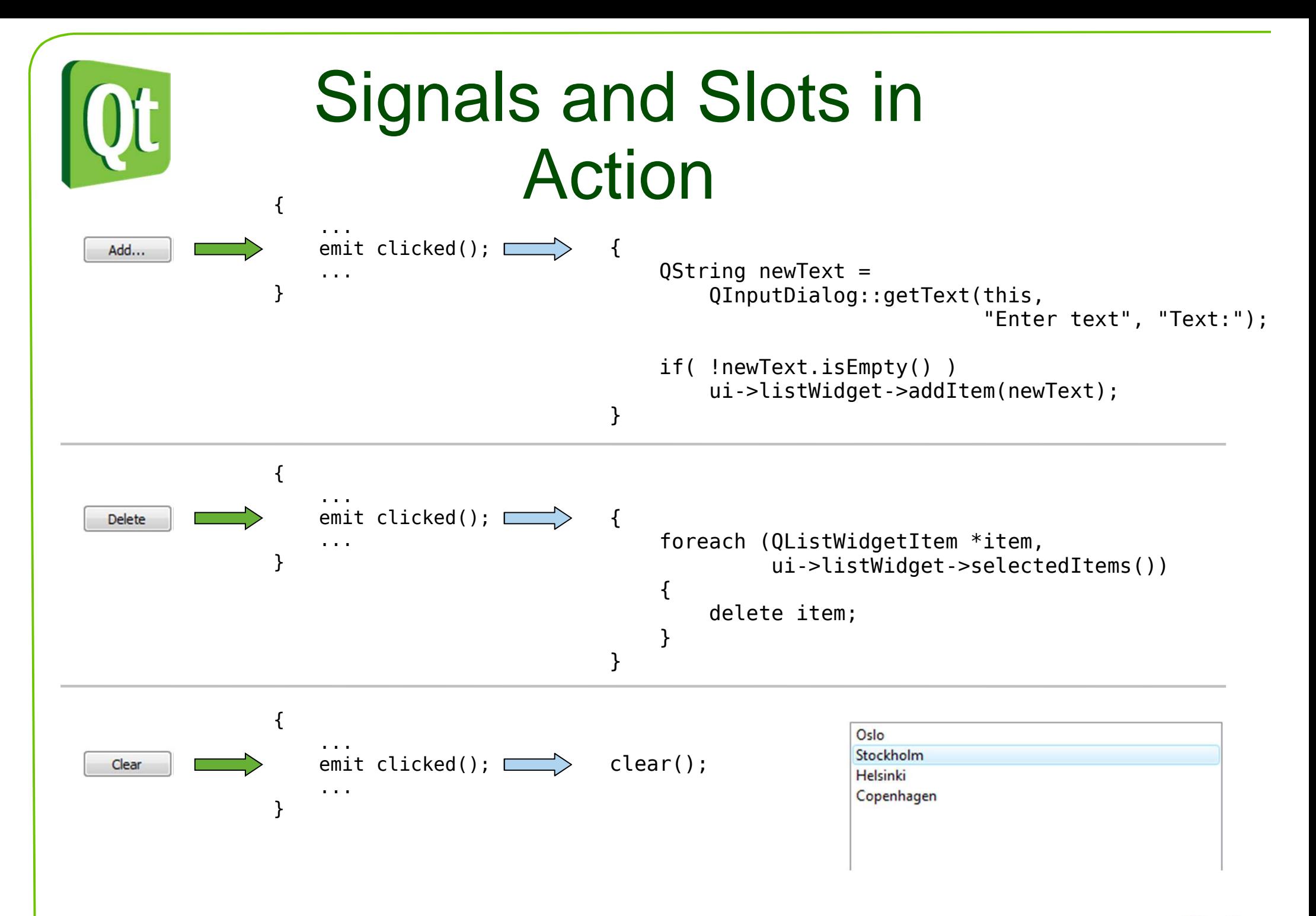

#### digia

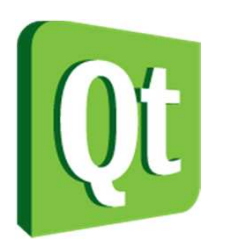

## Signals and Slots vs Callbacks

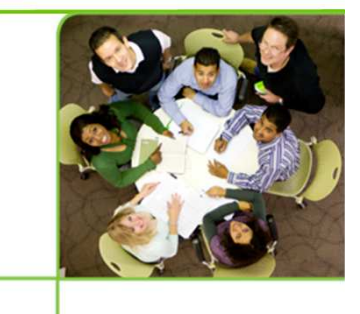

digia

- $\bullet$  A callback is a pointer to a function that is called when an event occurs, any function can be assigned to a callback
	- 0 • No type-safety
	- 0 Always works as a direct call
- Signals and Slots are more dynamic
	- 0 A more generic mechanism
	- 0 Easier to interconnect two existing classes
	- 0 Less knowledge shared between involved classes

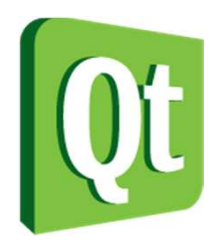

## What is a slot?

0 A slot is defined in one of the slots sections

> public slots: void aPublicSlot();protected slots: void aProtectedSlot();private slots:void aPrivateSlot();

- 0 A slot can return values, but not through connections
- 0 Any number of signals can be connected to a slot

connect(src, SIGNAL(sig()), dest, SLOT(slt()));

- 0 • It is implemented as an ordinary method
- 0 • It can be called as an ordinary method

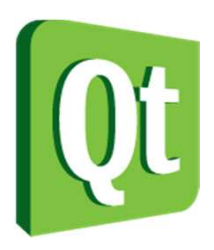

# What is a signal?

● A signal is defined in the signals section

> signals:void aSignal();

- $\bullet$ A signal always returns void
- $\bullet$  A signal must not be implemented
	- $\bullet$ The moc provides an implementation
- $\bullet$ A signal can be connected to any number of slots
- 0 Usually results in a direct call, but can be passed as events between threads, or even over sockets (using 3<sup>rd</sup> party classes)
- $\bullet$ The slots are activated in arbitrary order
- 0 A signal is emitted using the emit keyword

emit aSignal();

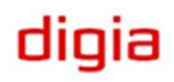

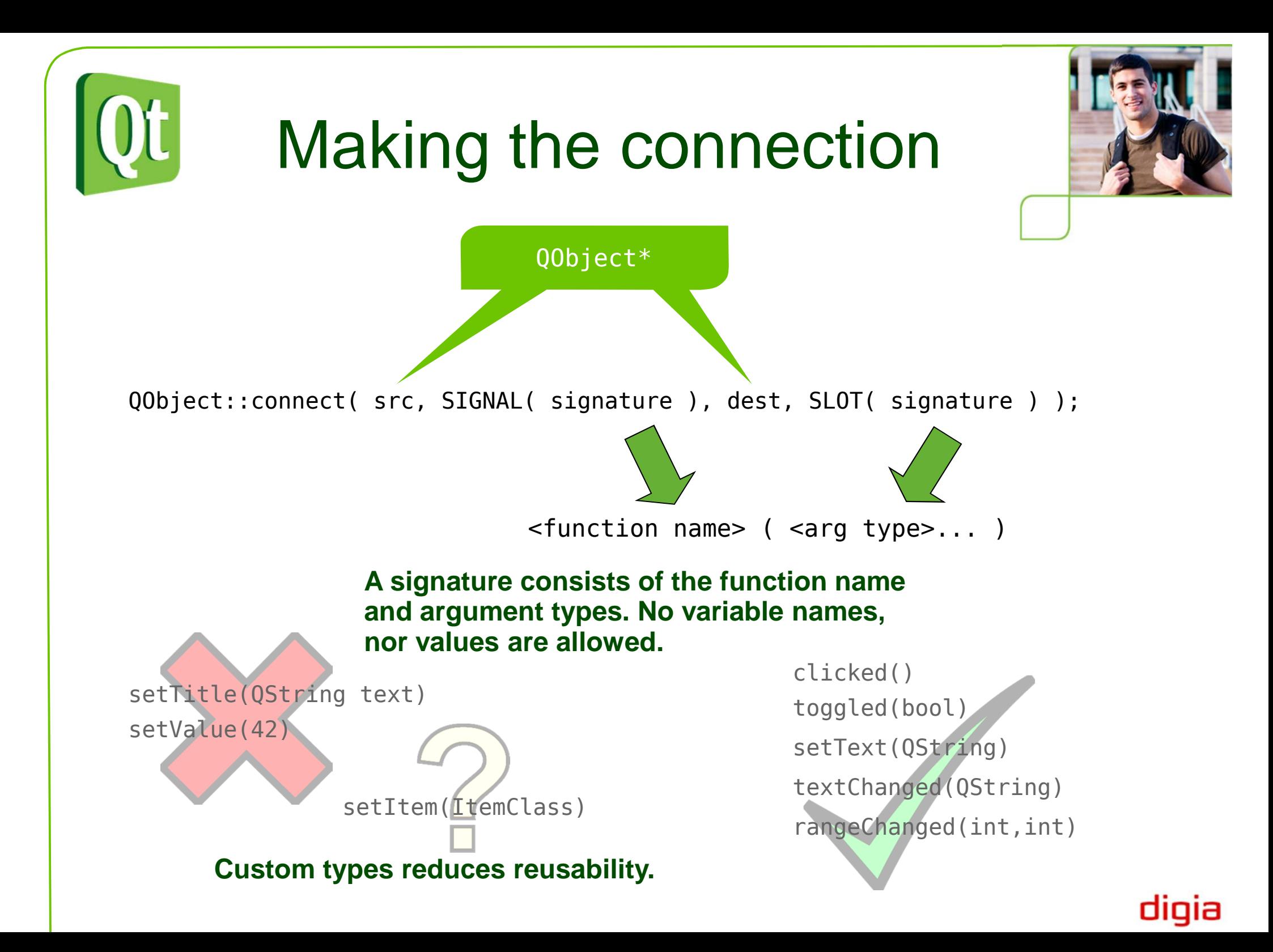

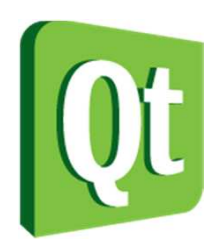

# Making the connection

 $\bullet$  Qt can ignore arguments, but not create values from nothing

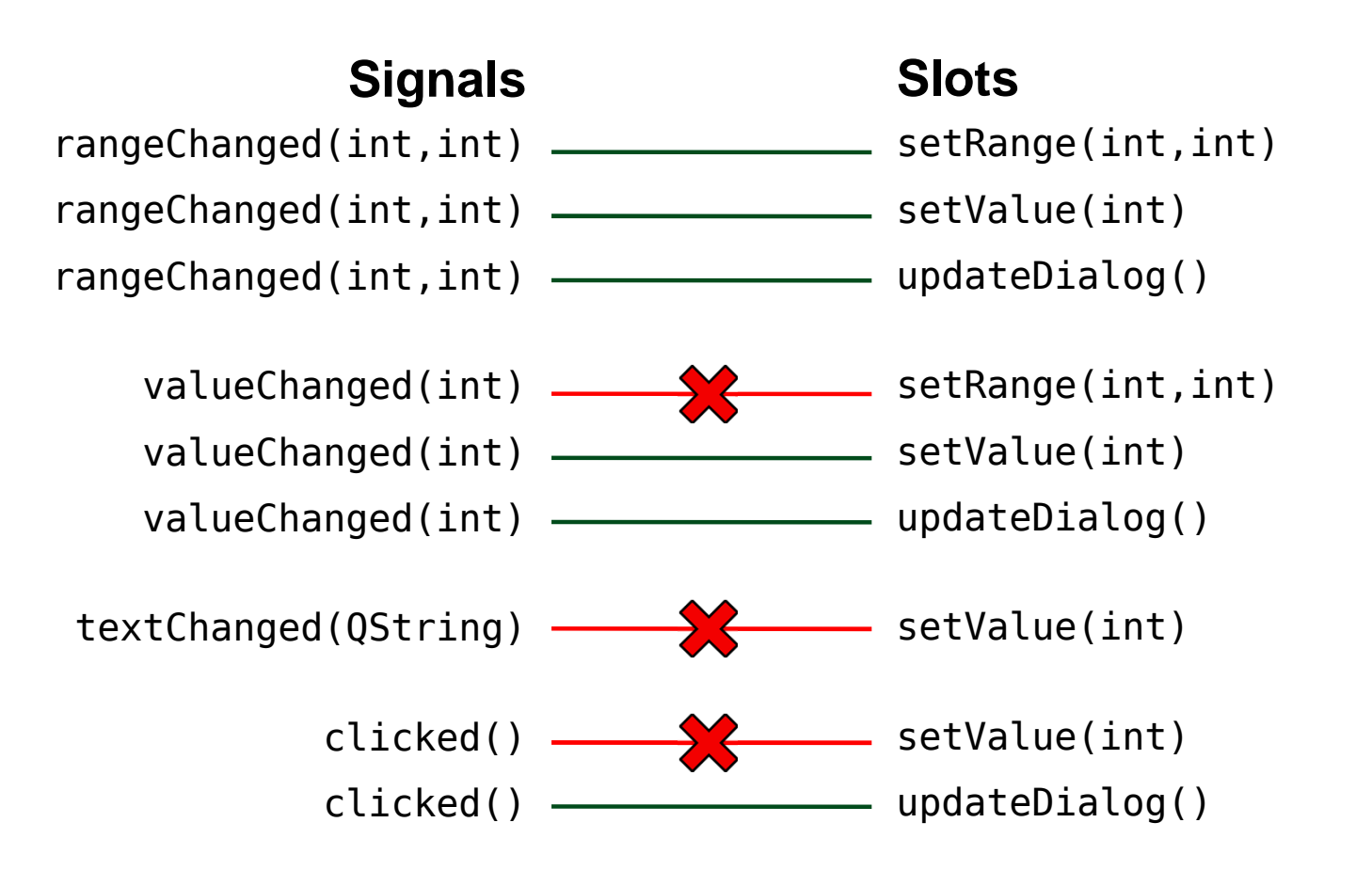

#### digia

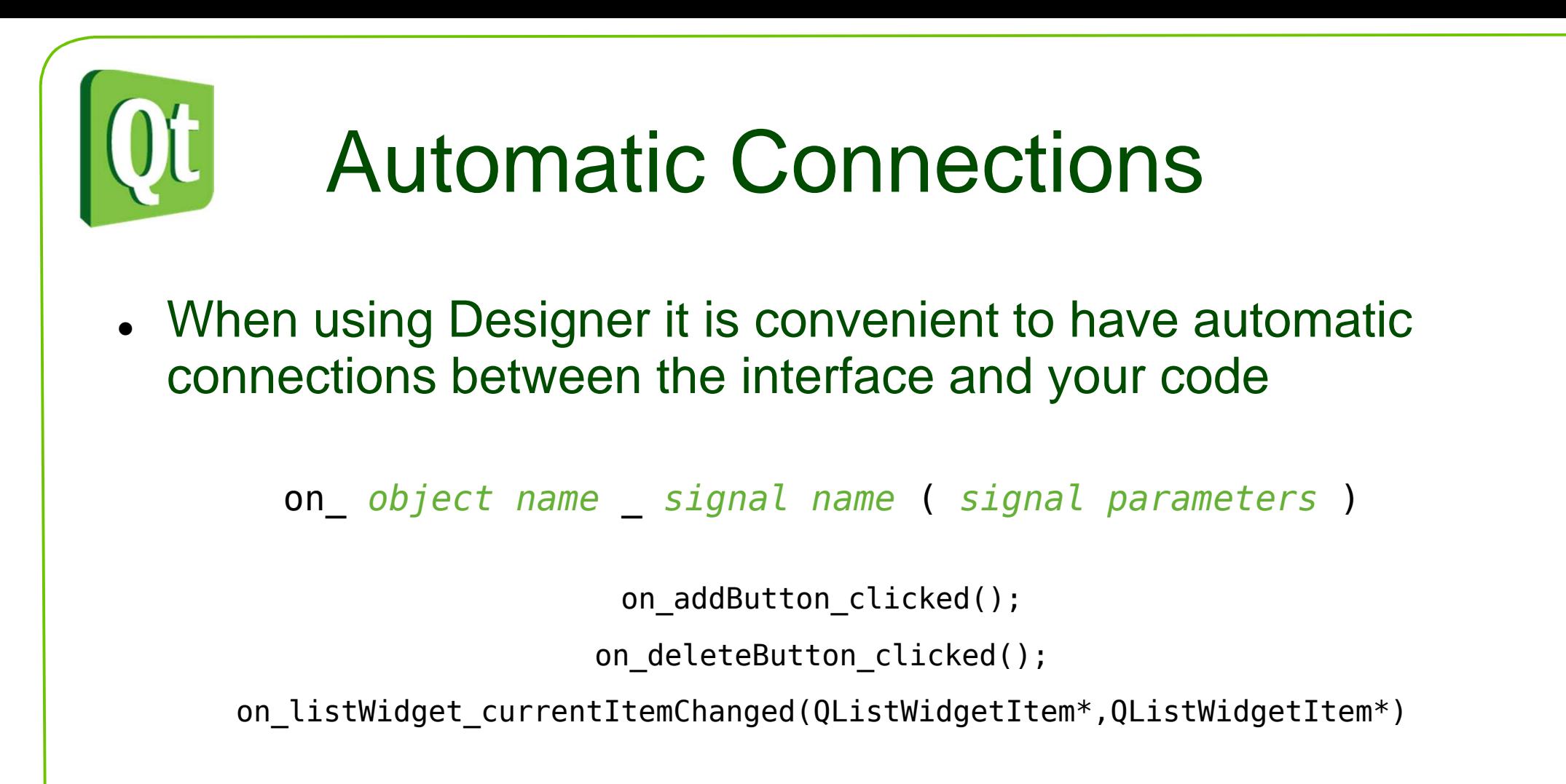

- $\bullet$ Triggered by calling QMetaObject::connectSlotsByName
- $\bullet$  Think about reuse when naming
	- 0 • Compare on\_widget\_signal to updatePageMargins

updatePageMargins can be connected to a number of signals or called directly.

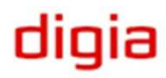

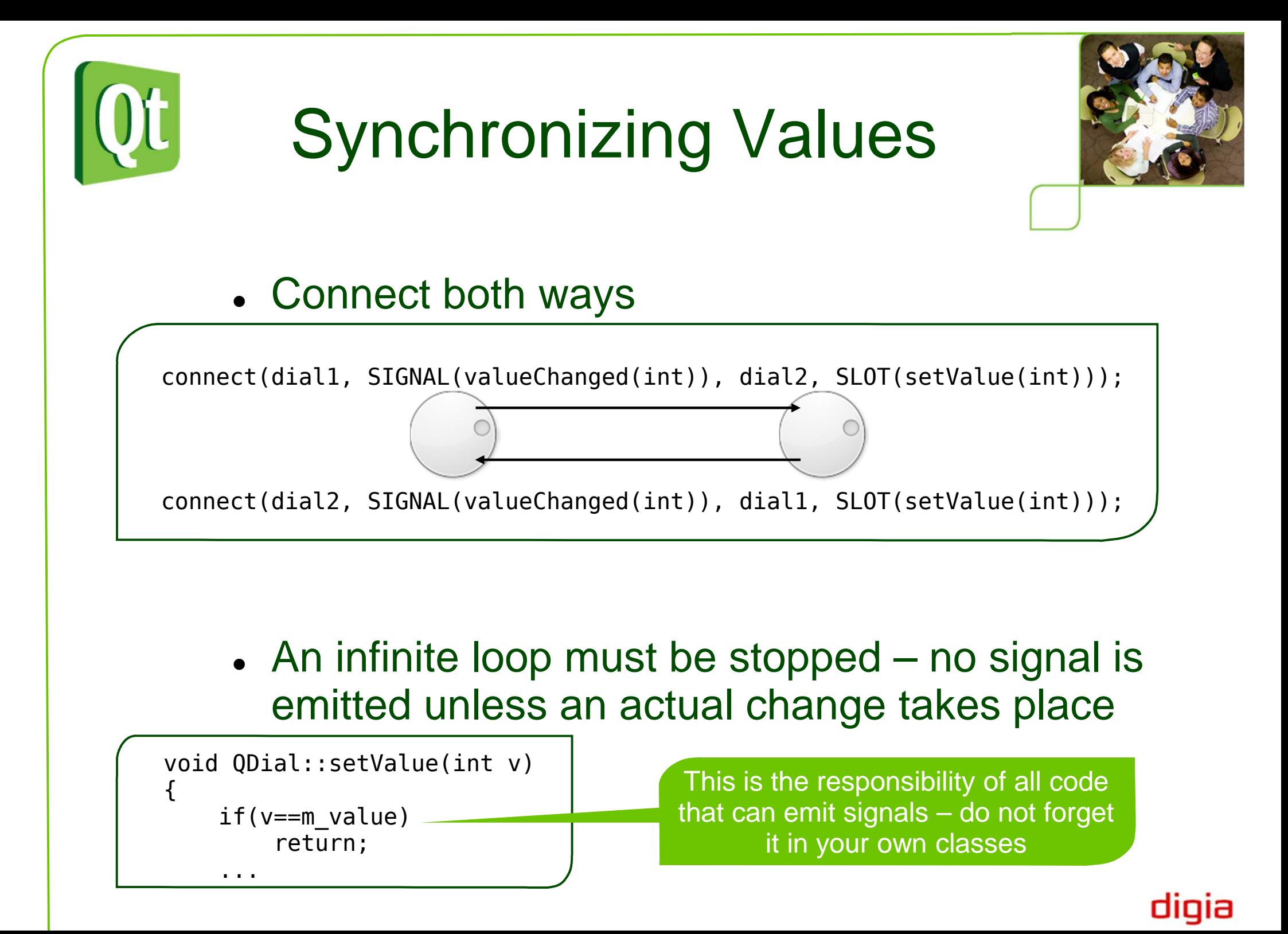

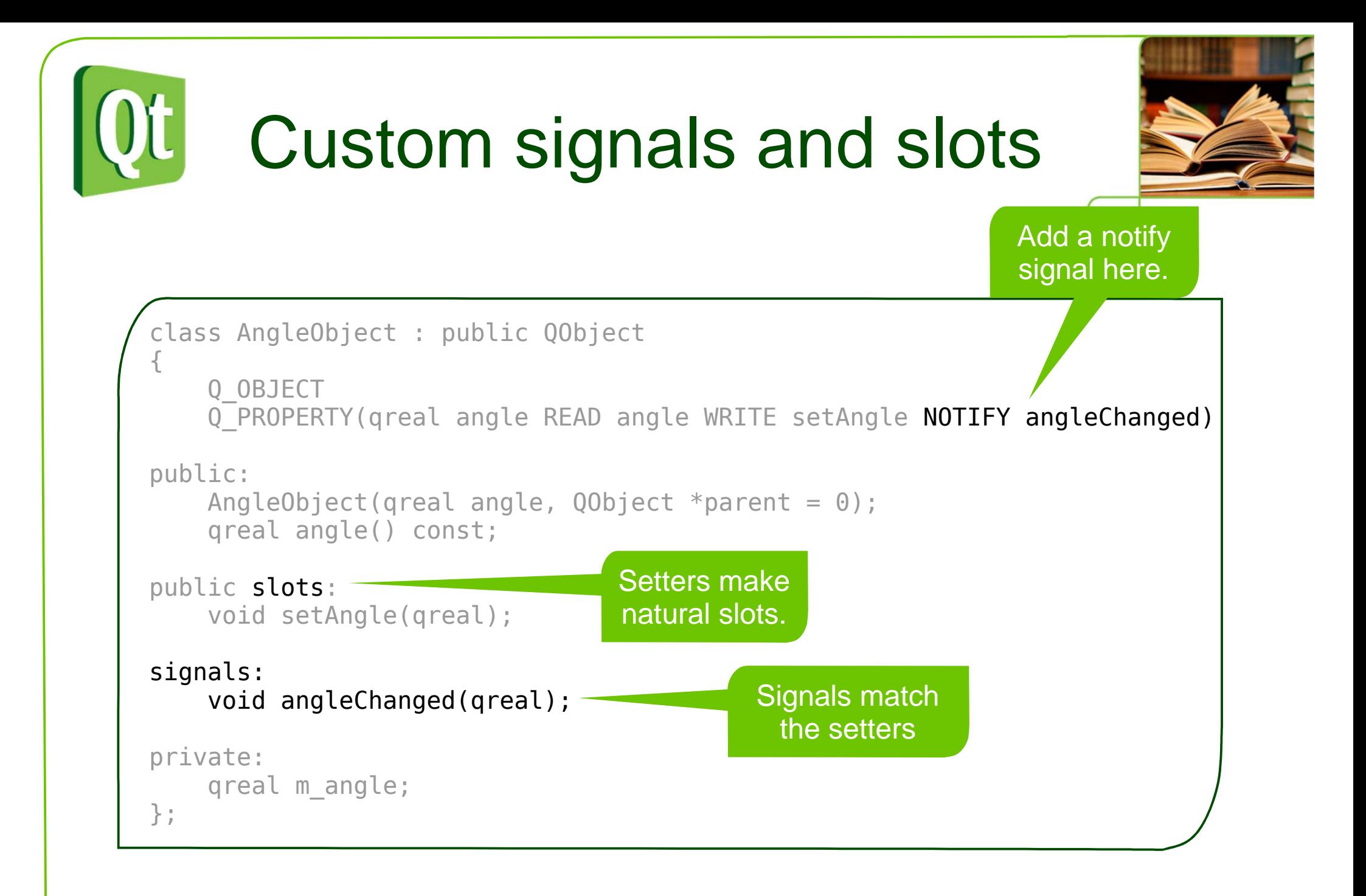

#### digia

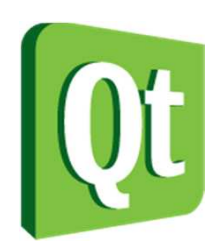

### Setter implementation details

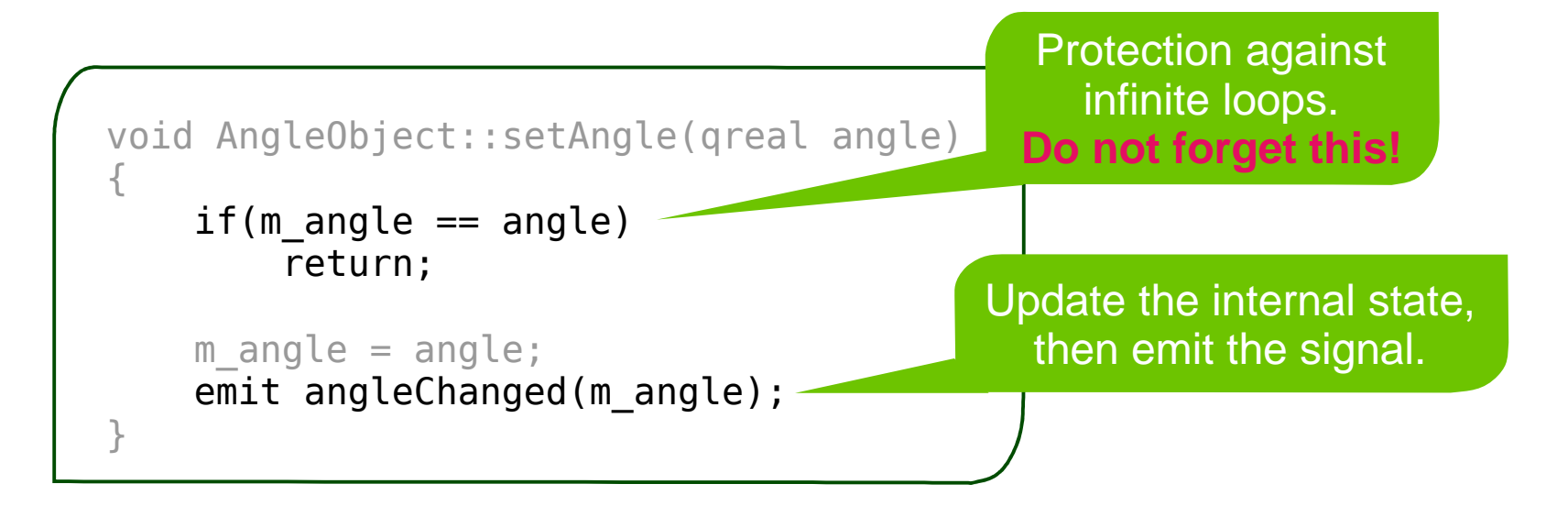

Signals are "protected" so you can emit them from derived classes.

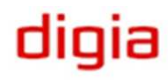

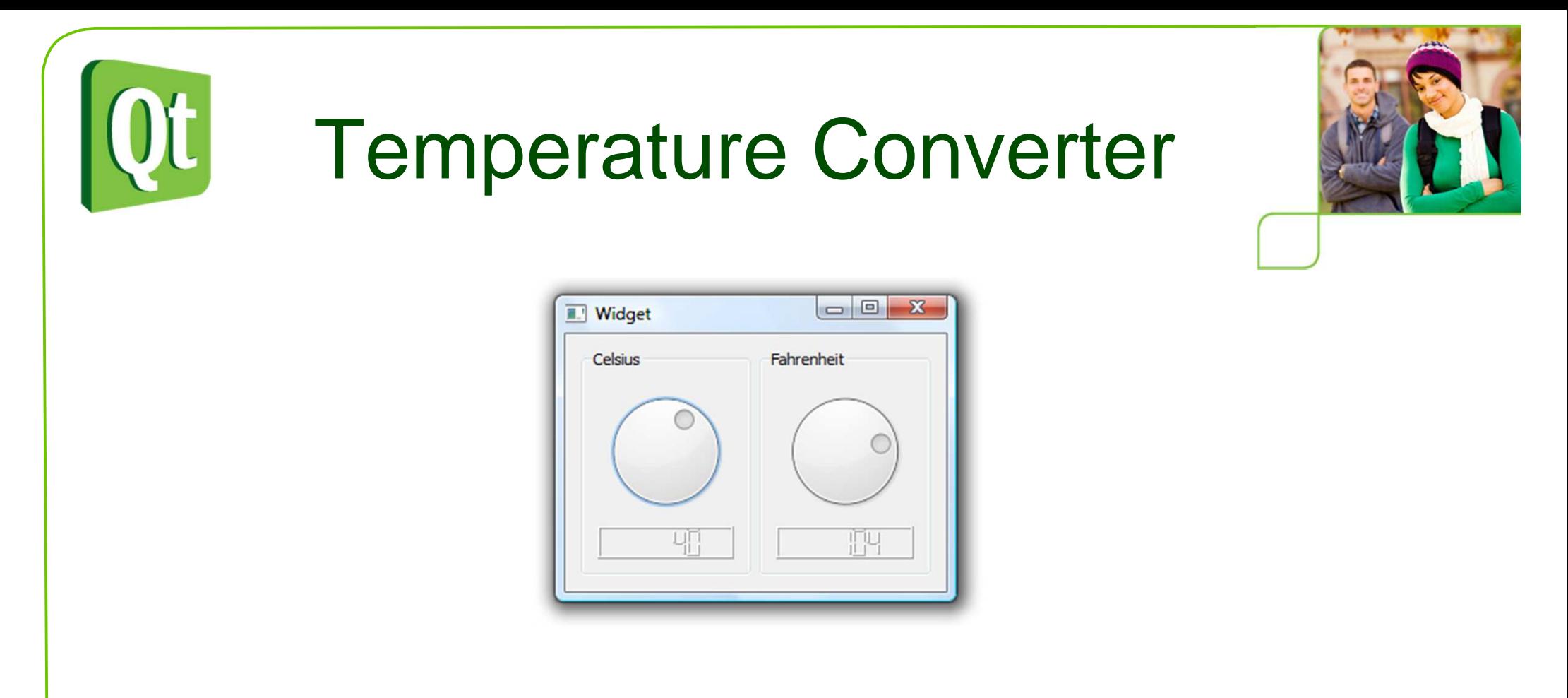

- • Uses the TempConverter class to convert between Celsius and Fahrenheit
- Emits signals when temperature changes

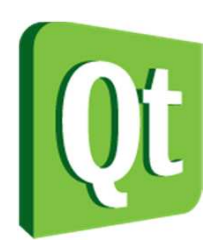

## Temperature Converter

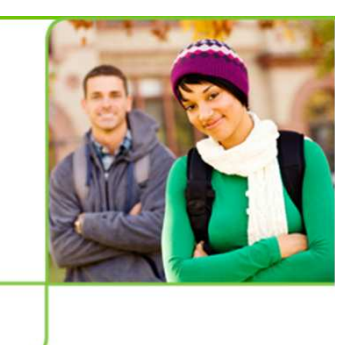

- The dialog window contains the following objects
	- 0 • A TempConverter instance
	- 0 Two QGroupBox widgets, each containing
		- −– A QDial wid<mark>get</mark>
		- −– A QLCDNumber wid<mark>get</mark>

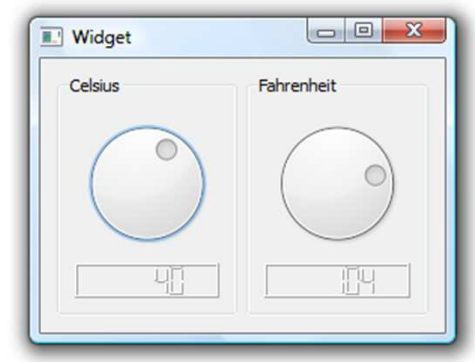

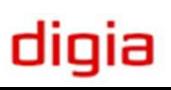

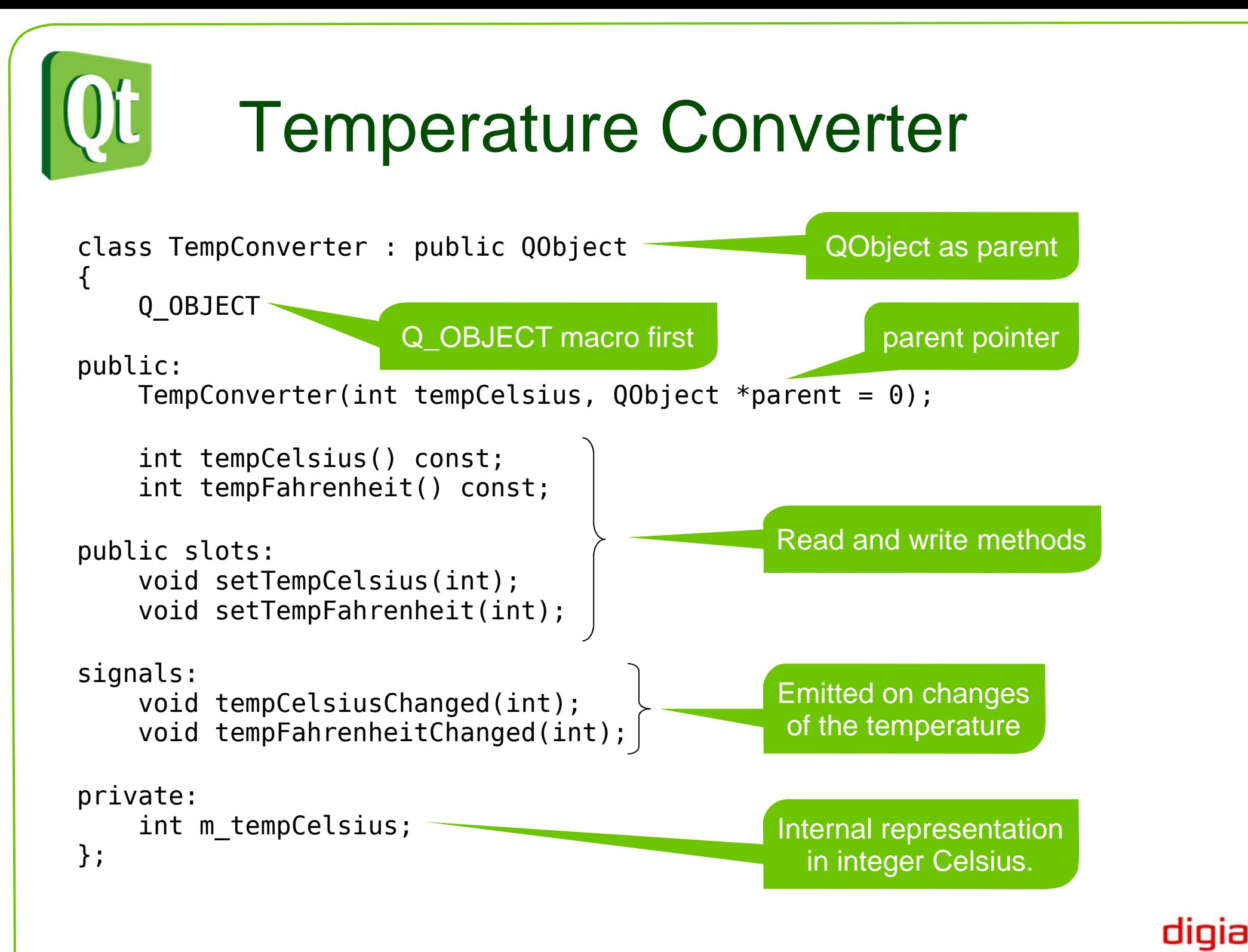

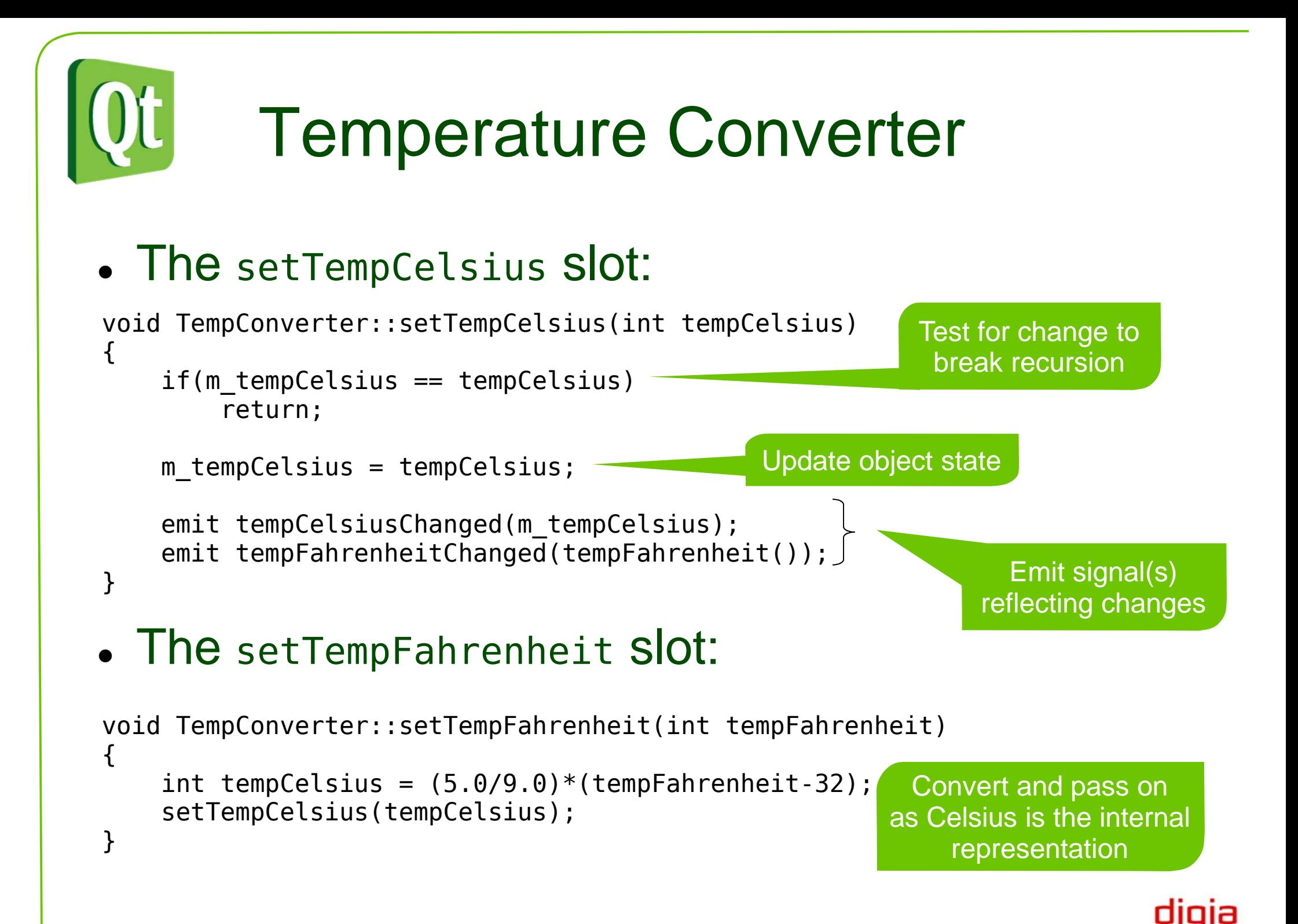

# Temperature Converter

- 0 The dials are interconnected through the TempConverter
- 0 The LCD displays are driven directly from the dials

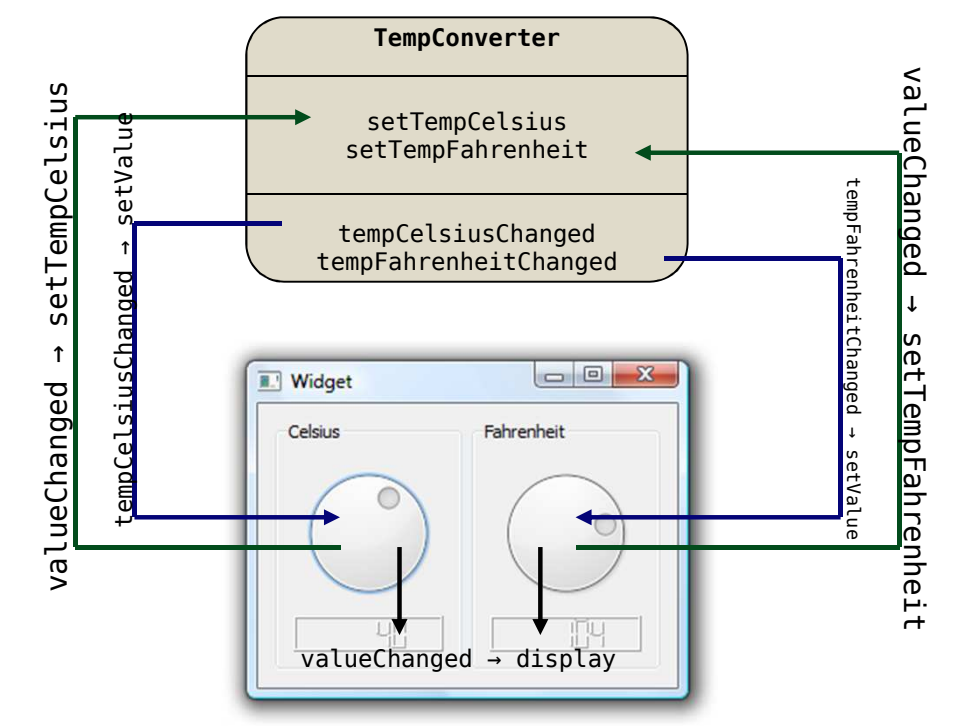

connect(celsiusDial, SIGNAL(valueChanged(int)), tempConverter, SLOT(setTempCelsius(int)));connect(celsiusDial, SIGNAL(valueChanged(int)), celsiusLcd, SLOT(display(int)));connect(tempConverter, SIGNAL(tempCelsiusChanged(int)), celsiusDial, SLOT(setValue(int)));

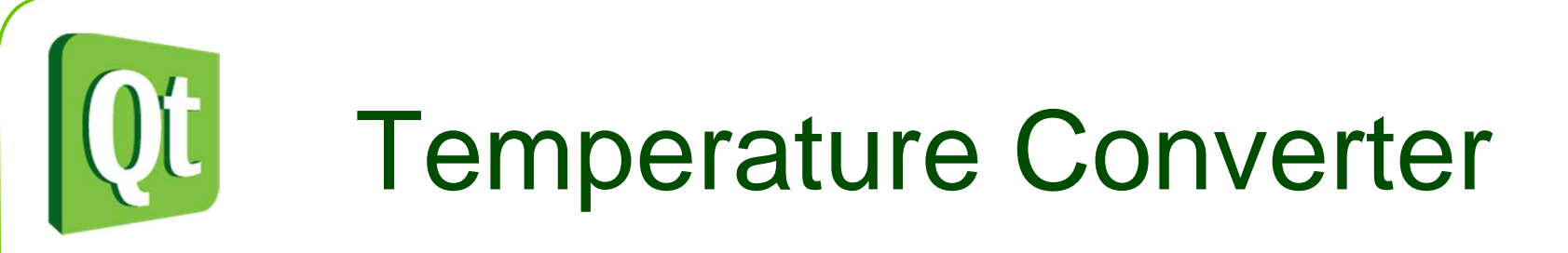

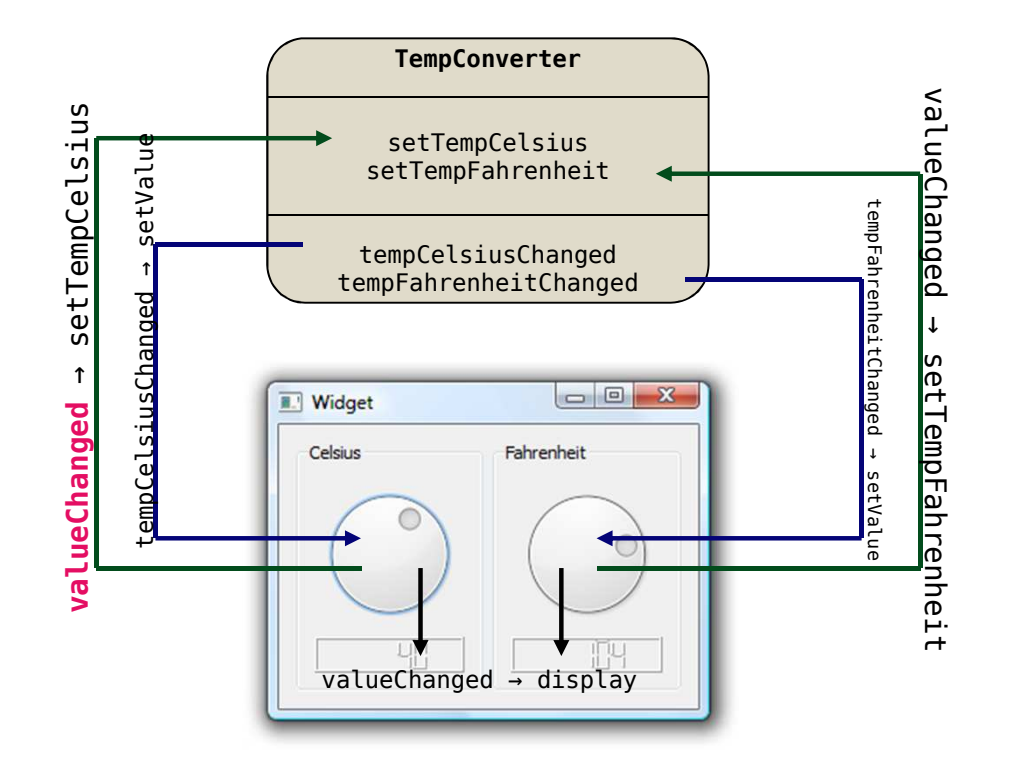

connect(celsiusDial, SIGNAL(valueChanged(int)), tempConverter, SLOT(setTempCelsius(int))); connect(celsiusDial, SIGNAL(**valueChanged**(int)), celsiusLcd, SLOT(display(int)));connect(tempConverter, SIGNAL(tempCelsiusChanged(int)), celsiusDial, SLOT(setValue(int)));

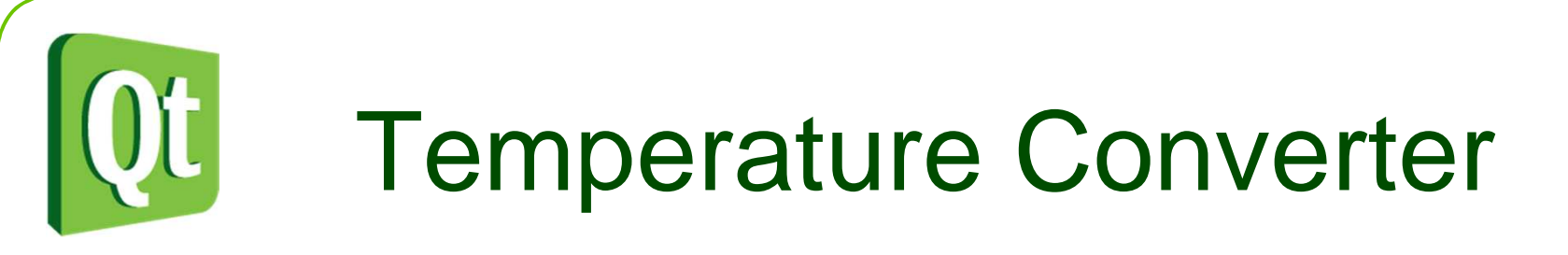

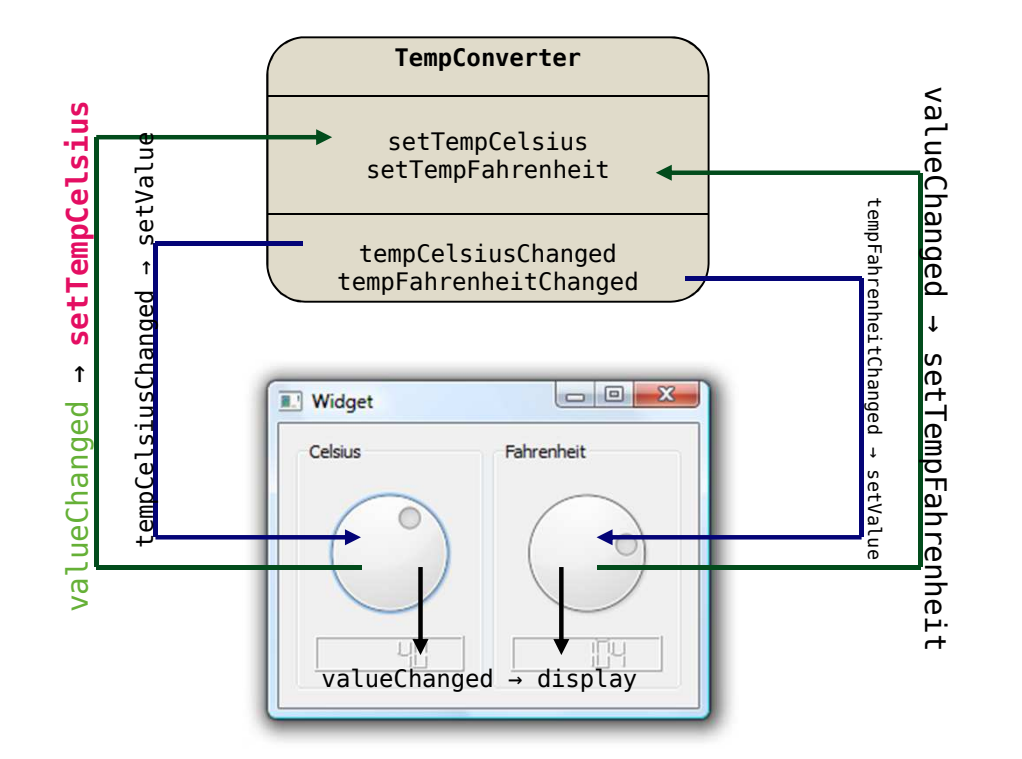

connect(celsiusDial, SIGNAL(valueChanged(int)), tempConverter, SLOT(**setTempCelsius**(int)));connect(celsiusDial, SIGNAL(valueChanged(int)), celsiusLcd, SLOT(**display**(int)));connect(tempConverter, SIGNAL(tempCelsiusChanged(int)), celsiusDial, SLOT(setValue(int)));

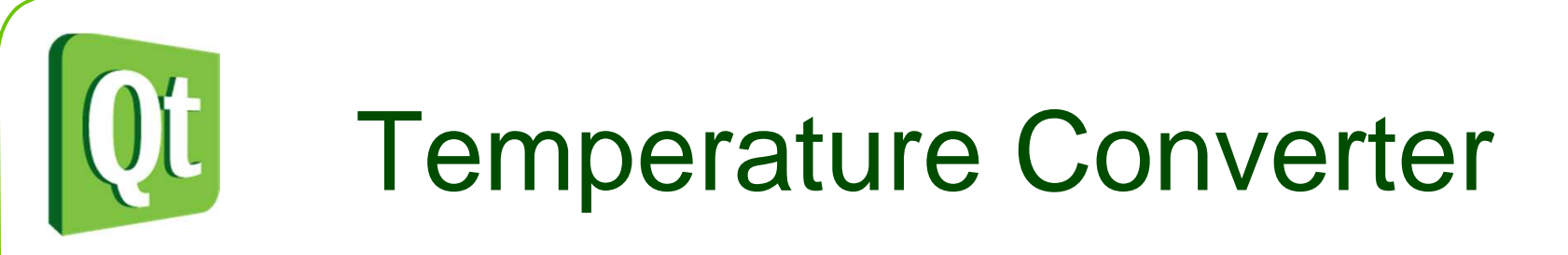

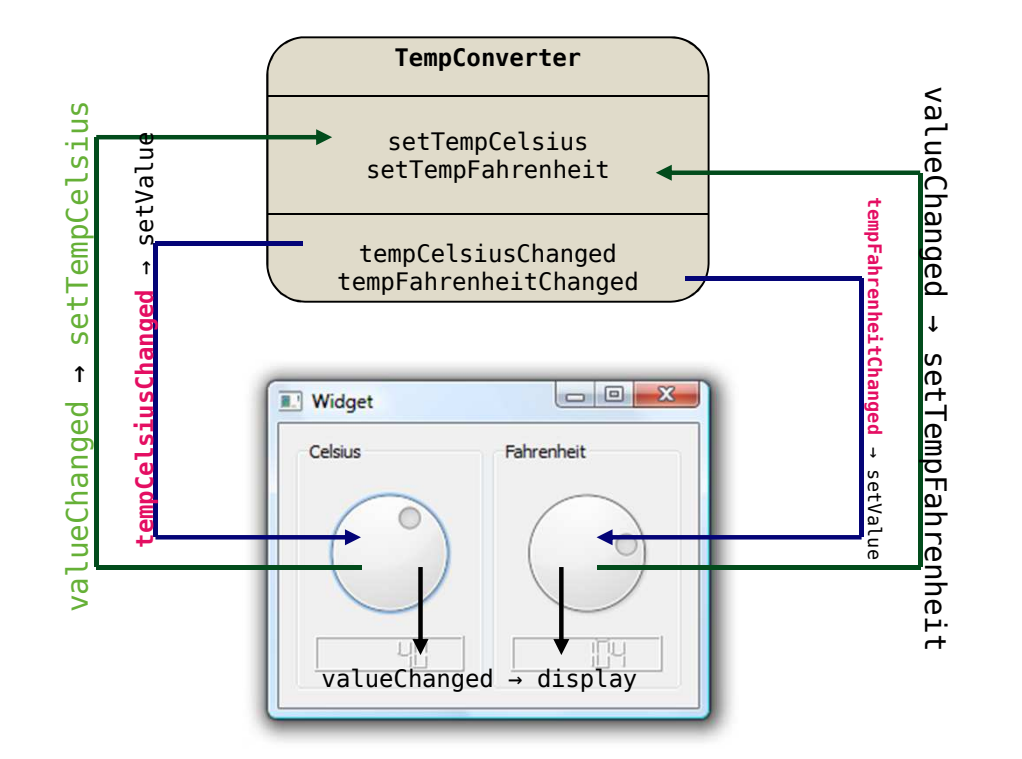

connect(celsiusDial, SIGNAL(valueChanged(int)), tempConverter, SLOT(setTempCelsius(int))); connect(celsiusDial, SIGNAL(valueChanged(int)), celsiusLcd, SLOT(display(int))); connect(tempConverter, SIGNAL(**tempCelsiusChanged**(int)), celsiusDial, SLOT(setValue(int)));

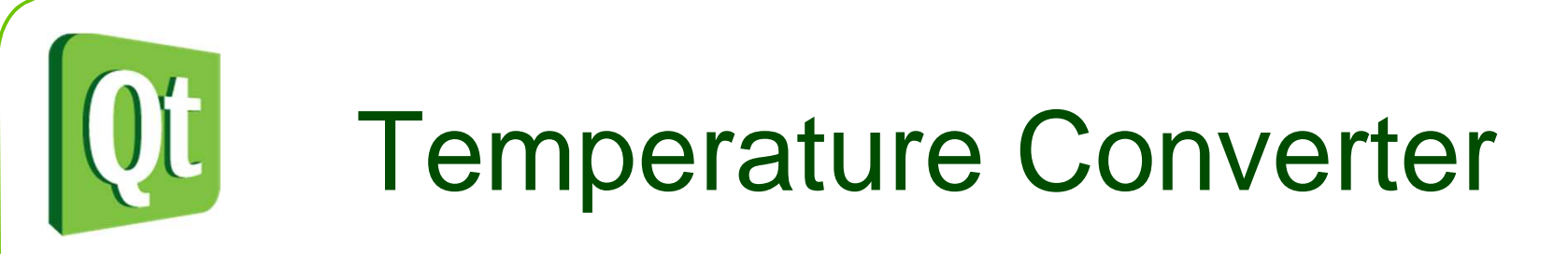

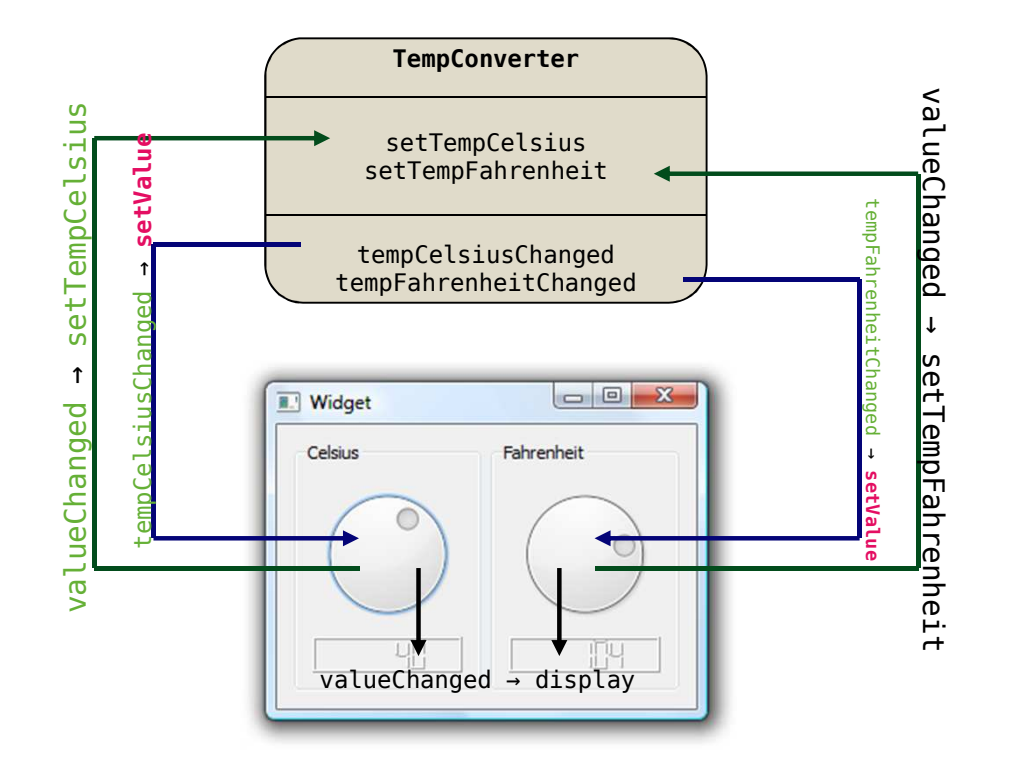

connect(celsiusDial, SIGNAL(valueChanged(int)), tempConverter, SLOT(setTempCelsius(int))); connect(celsiusDial, SIGNAL(valueChanged(int)), celsiusLcd, SLOT(display(int))); connect(tempConverter, SIGNAL(tempCelsiusChanged(int)), celsiusDial, SLOT(**setValue**(int)));

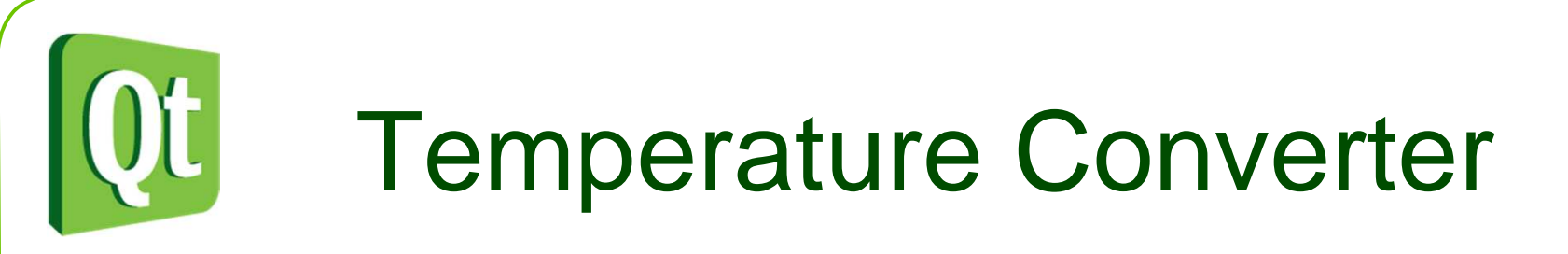

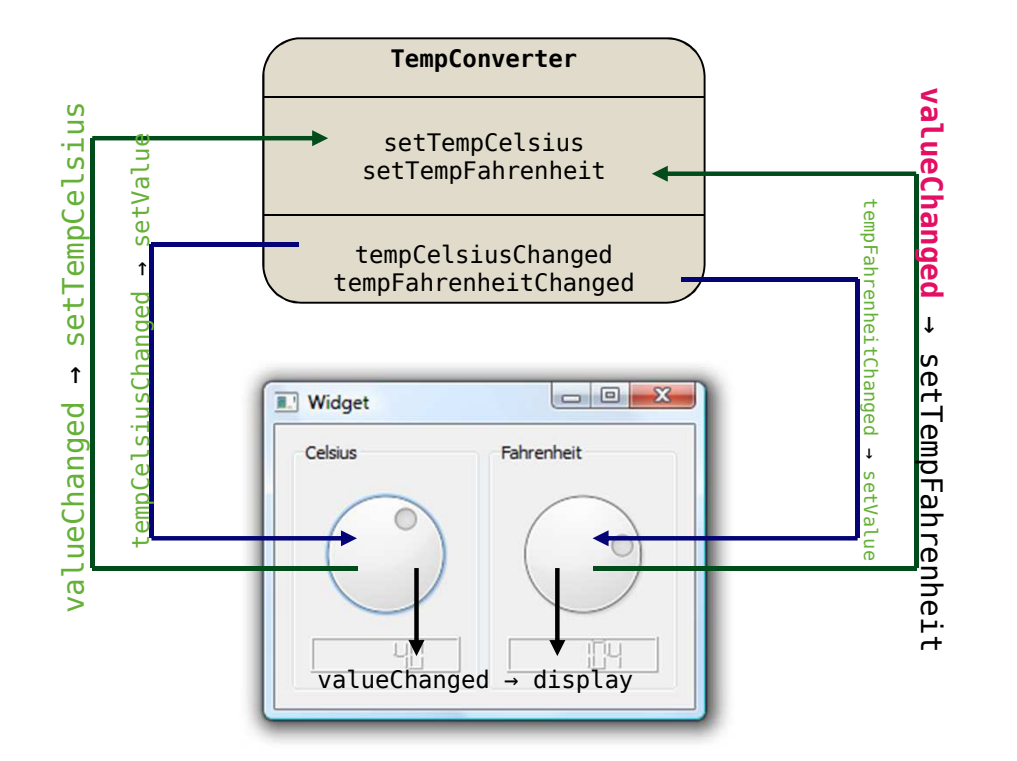

connect(celsiusDial, SIGNAL(valueChanged(int)), tempConverter, SLOT(setTempCelsius(int))); connect(celsiusDial, SIGNAL(valueChanged(int)), celsiusLcd, SLOT(display(int))); connect(tempConverter, SIGNAL(tempCelsiusChanged(int)), celsiusDial, SLOT(setValue(int)));

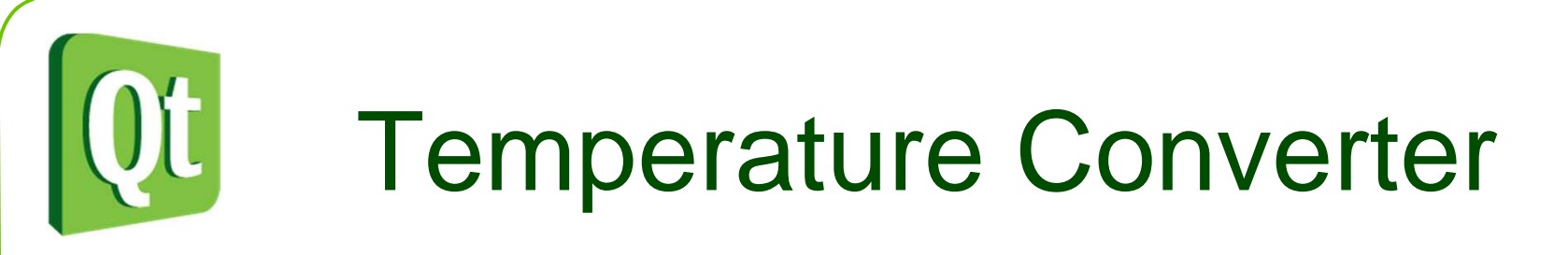

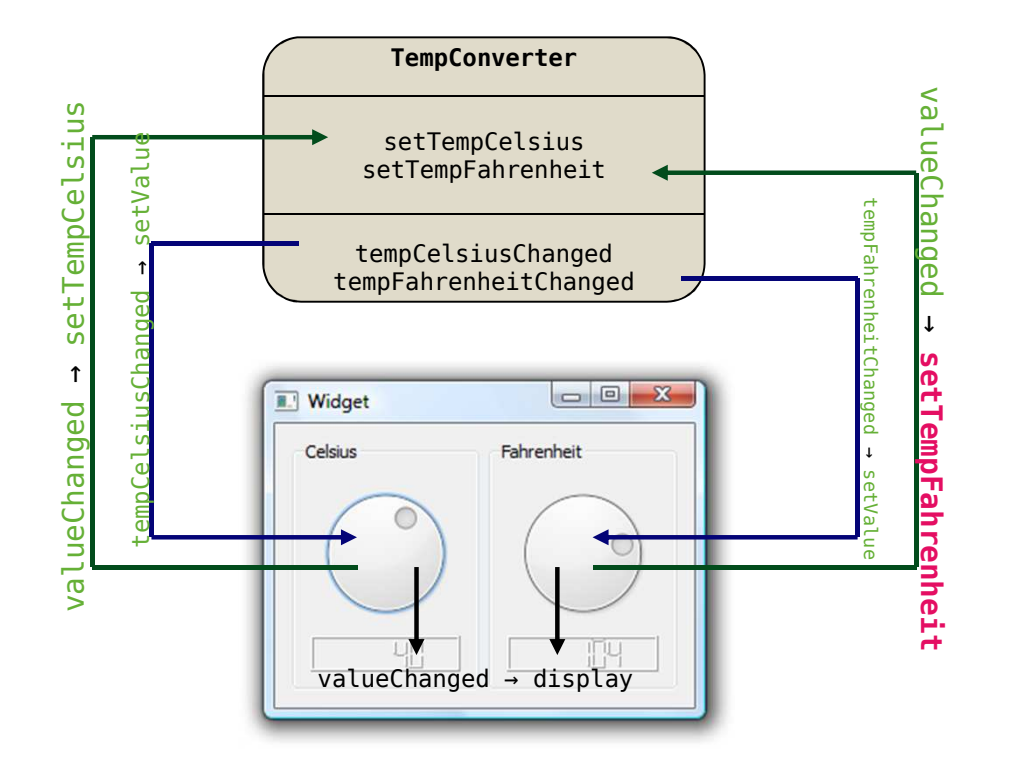

connect(celsiusDial, SIGNAL(valueChanged(int)), tempConverter, SLOT(setTempCelsius(int))); connect(celsiusDial, SIGNAL(valueChanged(int)), celsiusLcd, SLOT(display(int))); connect(tempConverter, SIGNAL(tempCelsiusChanged(int)), celsiusDial, SLOT(setValue(int)));

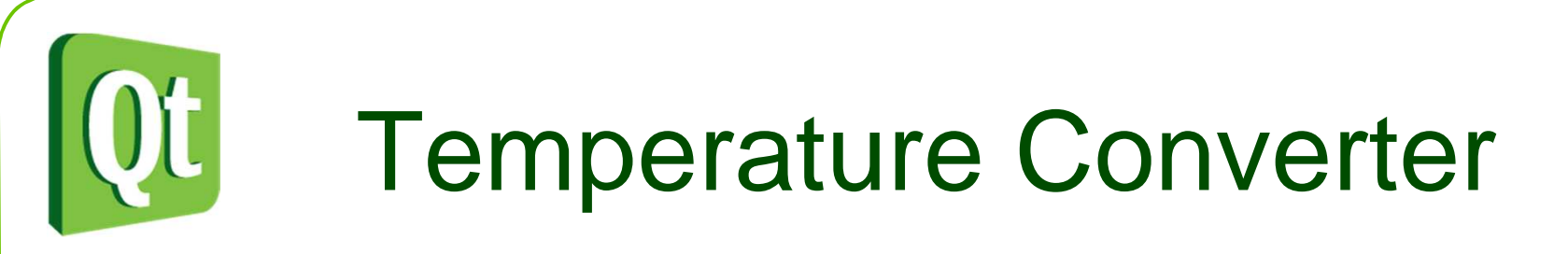

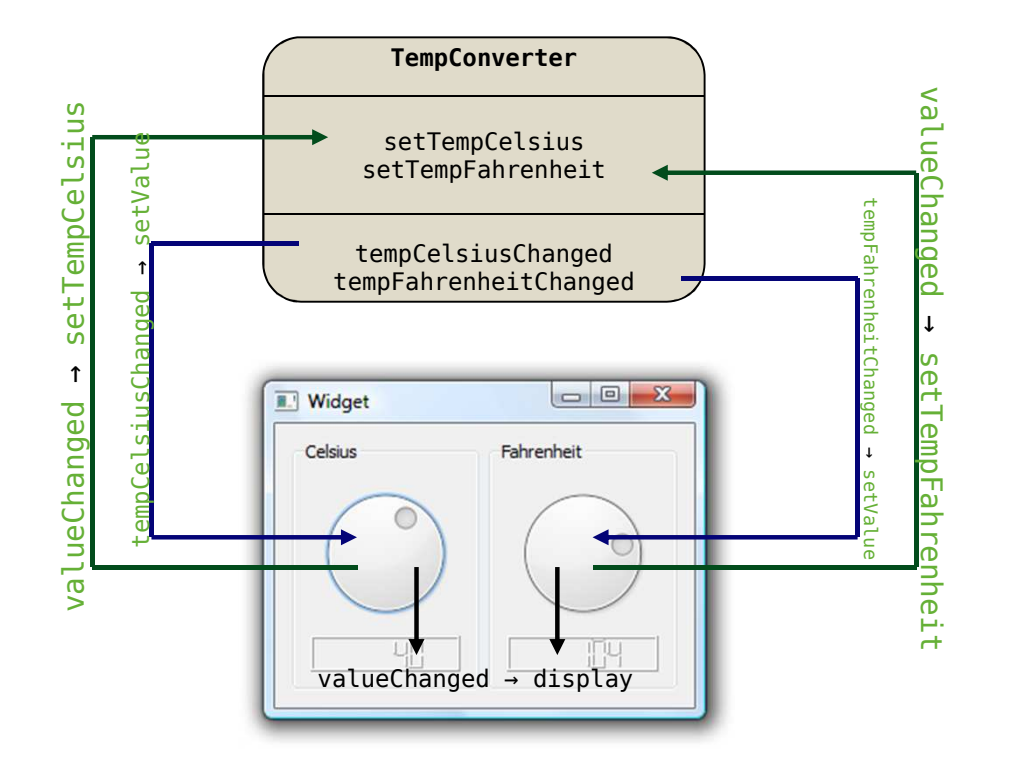

connect(celsiusDial, SIGNAL(valueChanged(int)), tempConverter, SLOT(setTempCelsius(int))); connect(celsiusDial, SIGNAL(valueChanged(int)), celsiusLcd, SLOT(display(int))); connect(tempConverter, SIGNAL(tempCelsiusChanged(int)), celsiusDial, SLOT(setValue(int)));

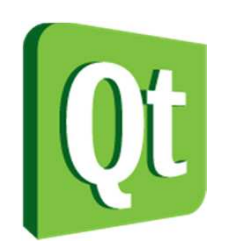

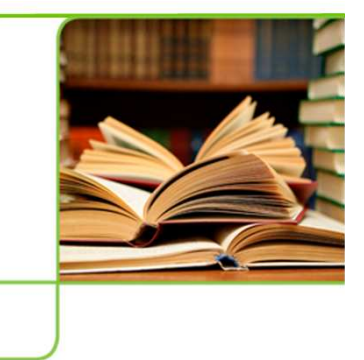

digia

 $\bullet$  A common scenario is that you want to pass a value in the connect statement

connect(key, SIGNAL(clicked()), this, SLOT(keyPressed(**1**)));

 $\bullet$ For instance, the keyboard example

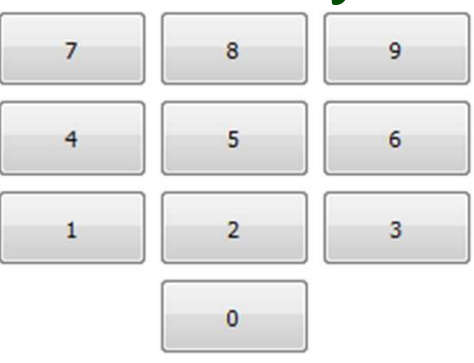

 $\bullet$ This is not valid – it will not connect

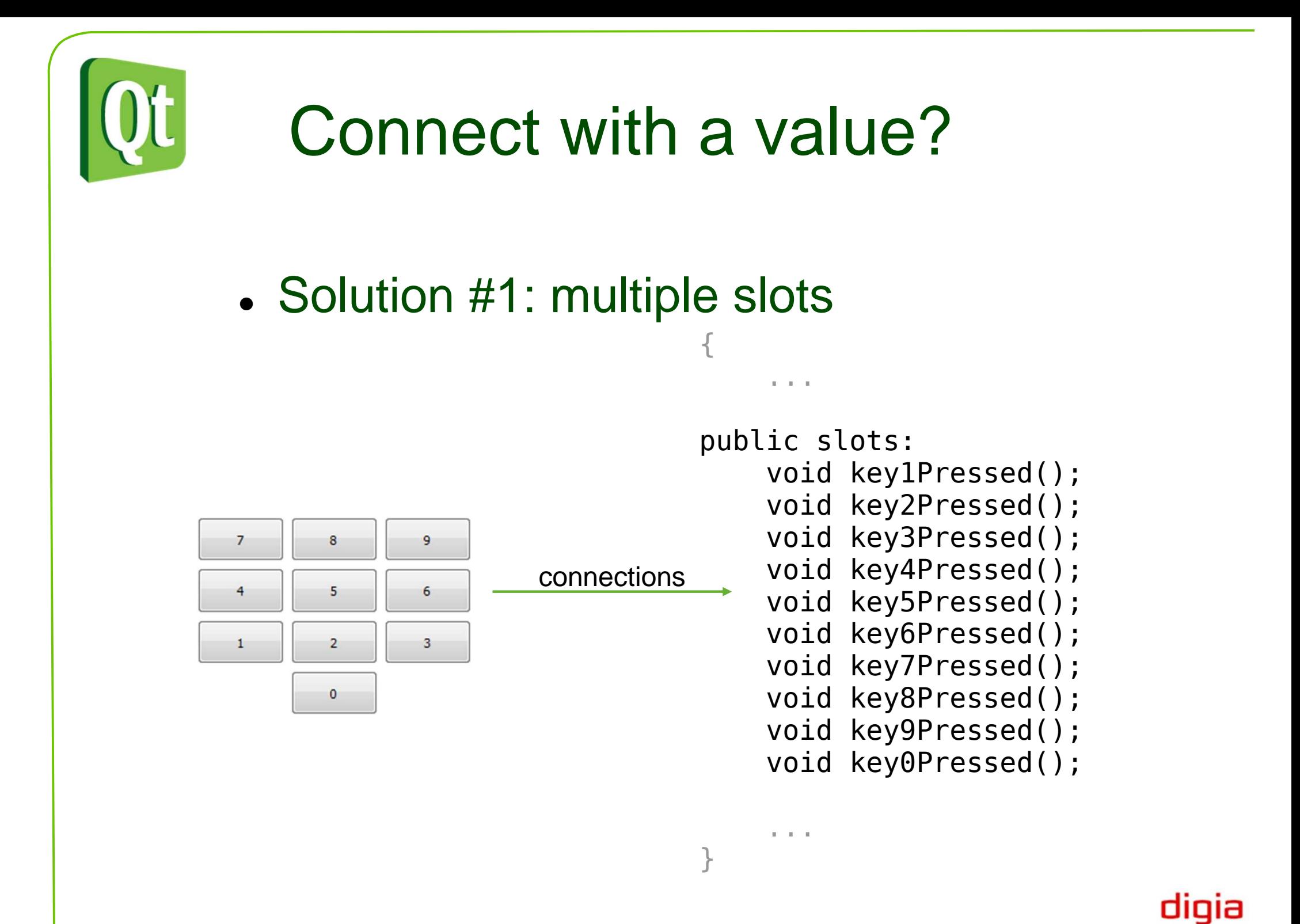

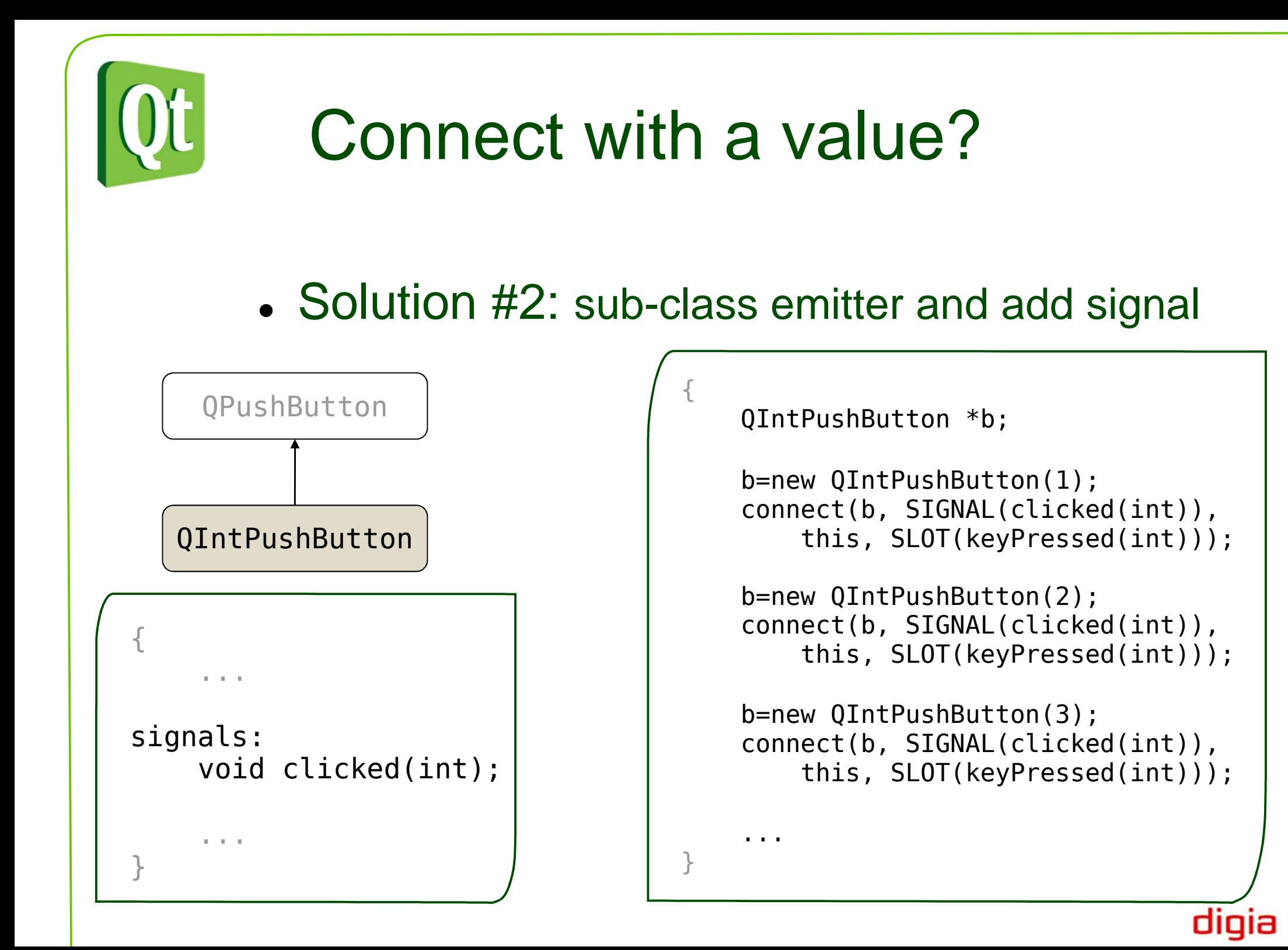

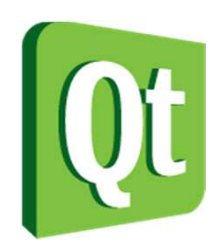

## Solution evaluation

#### ● #1: multiple slots

- $\bullet$ Many slots containing almost the same code
- $\bullet$  Hard to maintain (one small change affects all slots)
- $\bullet$ Hard to extend (new slot each time)
- $\bullet$  #2: sub-class emitter and add signal
	- Extra class that is specialized (hard to reuse)
	- $\bullet$  Hard to extend (new sub-class for each special case)

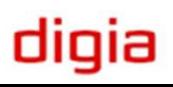

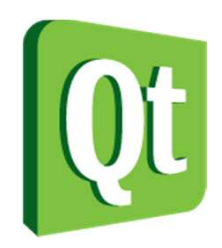

# The signal mapper

- $\bullet$  The QSignalMapper class solves this problem
	- 0 Maps a value to each emitter
	- 0 Sits between reusable classes

```
{QSignalMapper *m = QSignalMapper(this);QPushButton *b;b=new QPushButton("1");
connect(b, SIGNAL(clicked()), m, SLOT(map()));m->setMapping(b, 1);
    ...connect(m, SIGNAL(mapped(int)), this, SLOT(keyPressed(int)));}mapperConnect the buttons to the mapperAssociate an emitterwith a value
                                                           Connect the mapper to the slot
```
Create a signal

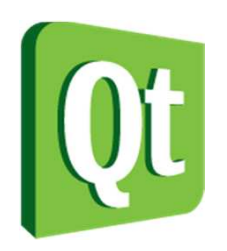

# The signal mapper

 $\bullet$  The signal mapper associates each button with a value. These values are mapped

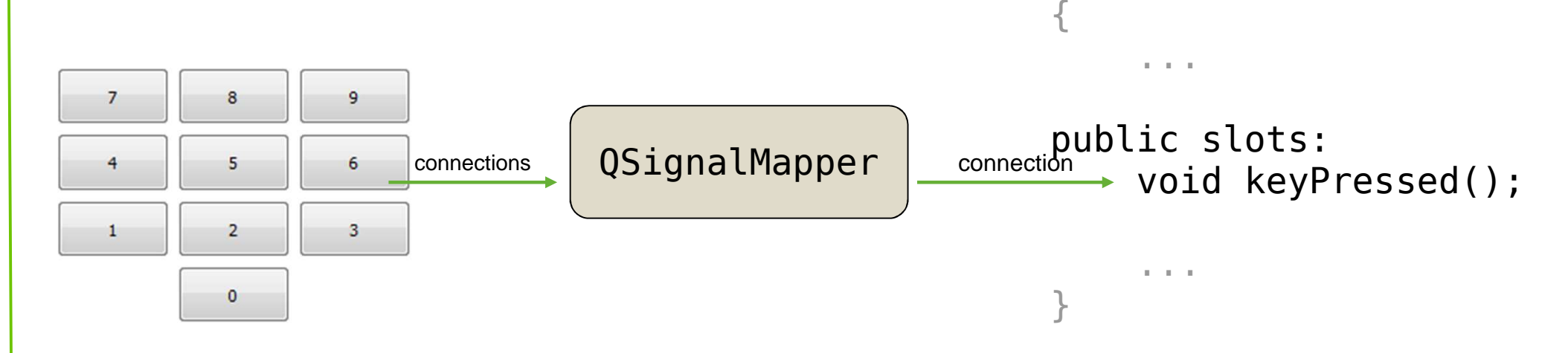

● When a value is mapped, the signal mapper emits the mapped(int) signal, carrying the associated value

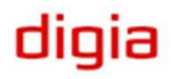